CS162 Operating Systems and Systems Programming Lecture 7

Synchronization (Con't): Semaphores, Monitors, and Readers/Writers

> February 13th, 2020 Prof. John Kubiatowicz http://cs162.eecs.Berkeley.edu

*Acknowledgments: Lecture slides are from the Operating Systems course taught by John Kubiatowicz at* Berkeley, with few minor updates/changes*. When slides are obtained from other sources, a reference will be noted on the bottom of that slide, in which case a full list of references is provided on the last slide.*

## Review: Too Much Milk Solution #3

• Here is a possible two-note solution:

```
Thread A Thread B
leave note A;<br>while (note B) \{\ \{X\} if (noNote A)
    \begin{array}{lll} \text{le (note B)} & \{\setminus \setminus X \text{ if (nonnote A)} & \setminus \setminus Y \} \\ \text{do nothing;} & \text{if (nonilk)} & \{ \end{array}if (noMilk)<br>buy milk;
} buy milk;
if (noMilk) {<br>buy milk;<br>}
                                        remove note B;
remove note A;
```
- Does this work? Yes. Both can guarantee that:
	- It is safe to buy, or
	- Other will buy, ok to quit
- Solution #3 works, but it's really unsatisfactory
	- Really complex even for this simple of an example
		- » Hard to convince yourself that this really works
	- A's code is different from B's what if lots of threads?
		- » Code would have to be slightly different for each thread
	- While A is waiting, it is consuming CPU time
		- » This is called "busy-waiting"

## Recall: What is a Lock?

- Lock: prevents someone from doing something
	- Lock before entering critical section and before accessing shared data
	- Unlock when leaving, after accessing shared data
	- Wait if locked
		- » Important idea: all synchronization involves waiting
- For example: fix the milk problem by putting a key on the refrigerator
	- Lock it and take key if you are going to go buy milk
	- Fixes too much: roommate angry if only wants OJ

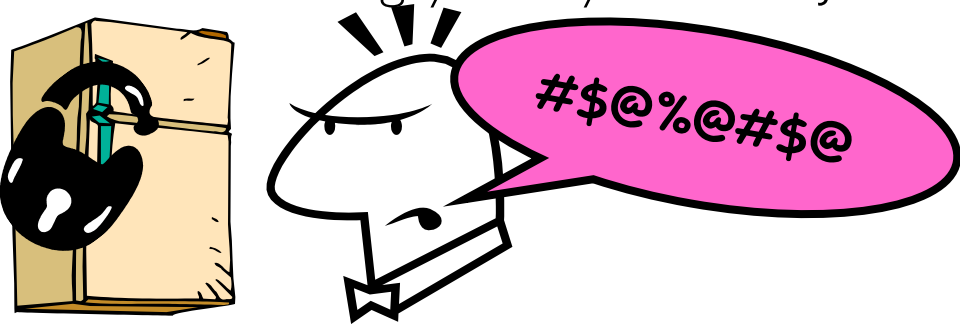

– Of Course – We don't know how to make a lock yet

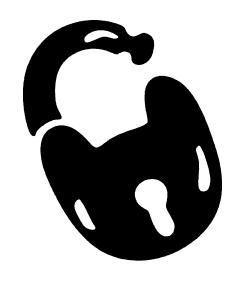

# Recall: Too Much Milk: Solution #4

- Suppose we have some sort of implementation of a lock
	- $-\text{lock}$ . Acquire () wait until lock is free, then grab
	- $-\text{lock} \cdot \text{Release}$  () Unlock, waking up anyone waiting
	- These must be *atomic operations*  if two threads are waiting for the lock and both see it's free, only one succeeds to grab the lock
- Then, our milk problem is easy:

```
milklock.Acquire(); 
if (nomilk) 
    buy milk; 
milklock.Release();
```
- Once again, section of code between Acquire () and Release() called a "Critical Section"
- Of course, you can make this even simpler: suppose you are out of ice cream instead of milk
	- Skip the test since you always need more ice cream ;-)

### Recall: Implement Locks by Disabling Interrupts

• Key idea: maintain a lock variable and impose mutual exclusion only during operations on that variable

int value = FREE;

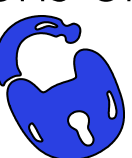

```
Acquire() {
  disable interrupts;
  if (value == BUSY) {
     put thread on wait queue;
     Go to sleep();
     // Enable interrupts?
  } else {
     value = BUSY;
  }
  enable interrupts;
                               Release() {
                                  disable interrupts;
                                  if (anyone on wait queue) {
                                     take thread off wait queue
                                    Place on ready queue;
                                  } else {
                                    value = FREE;
                                  }
                                  enable interrupts;
                                }
```
• Note – Can easily have many locks – Use an array of values, for instance!

}

## Recall: How to Re-enable After Sleep()?

- In scheduler, since interrupts are disabled when you call sleep:
	- Responsibility of the next thread to re-enable ints
	- When the sleeping thread wakes up, returns to acquire and re-enables interrupts

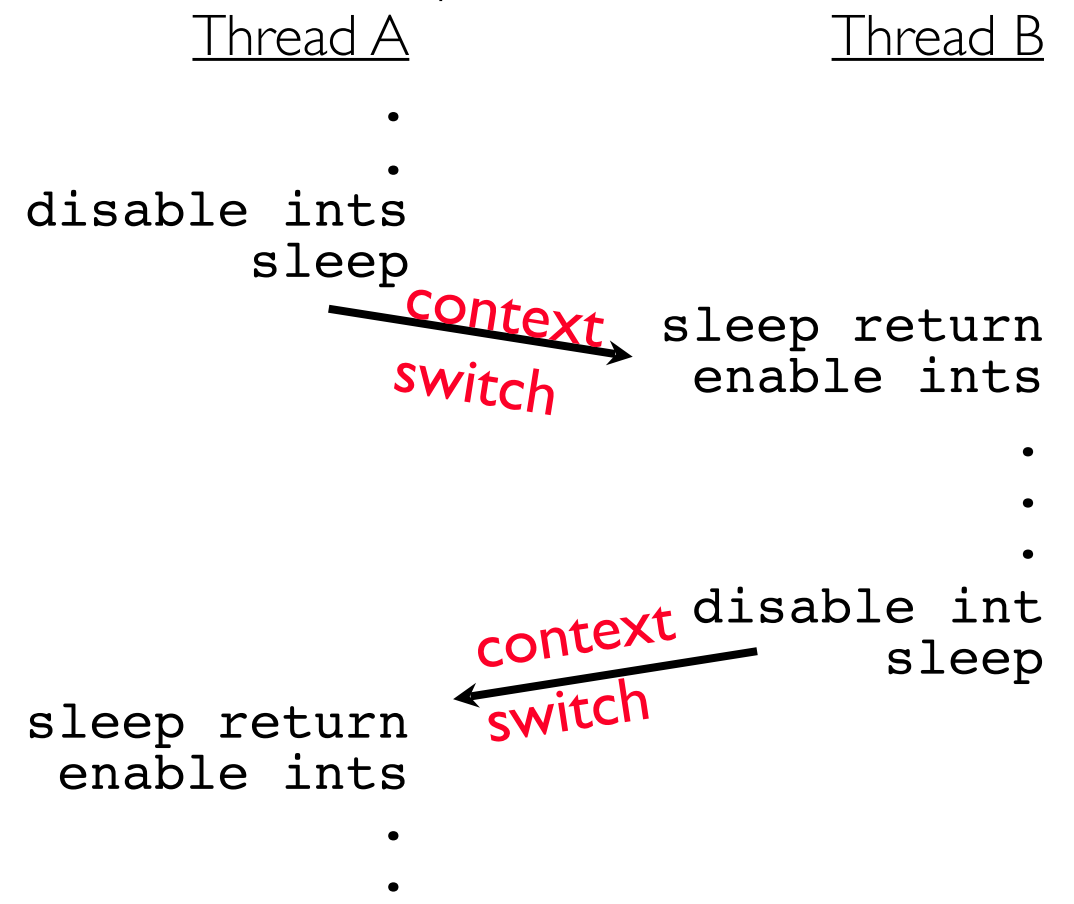

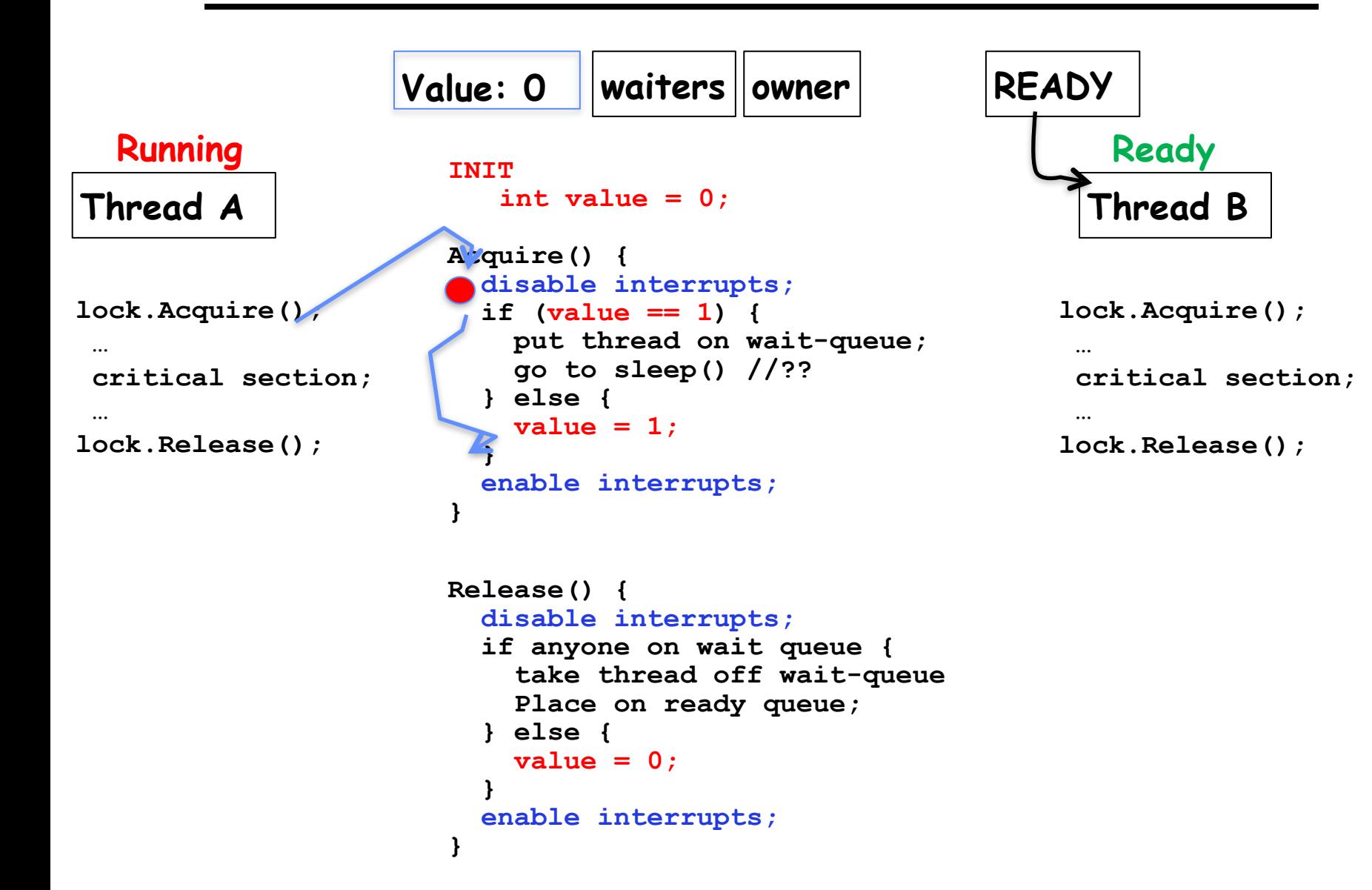

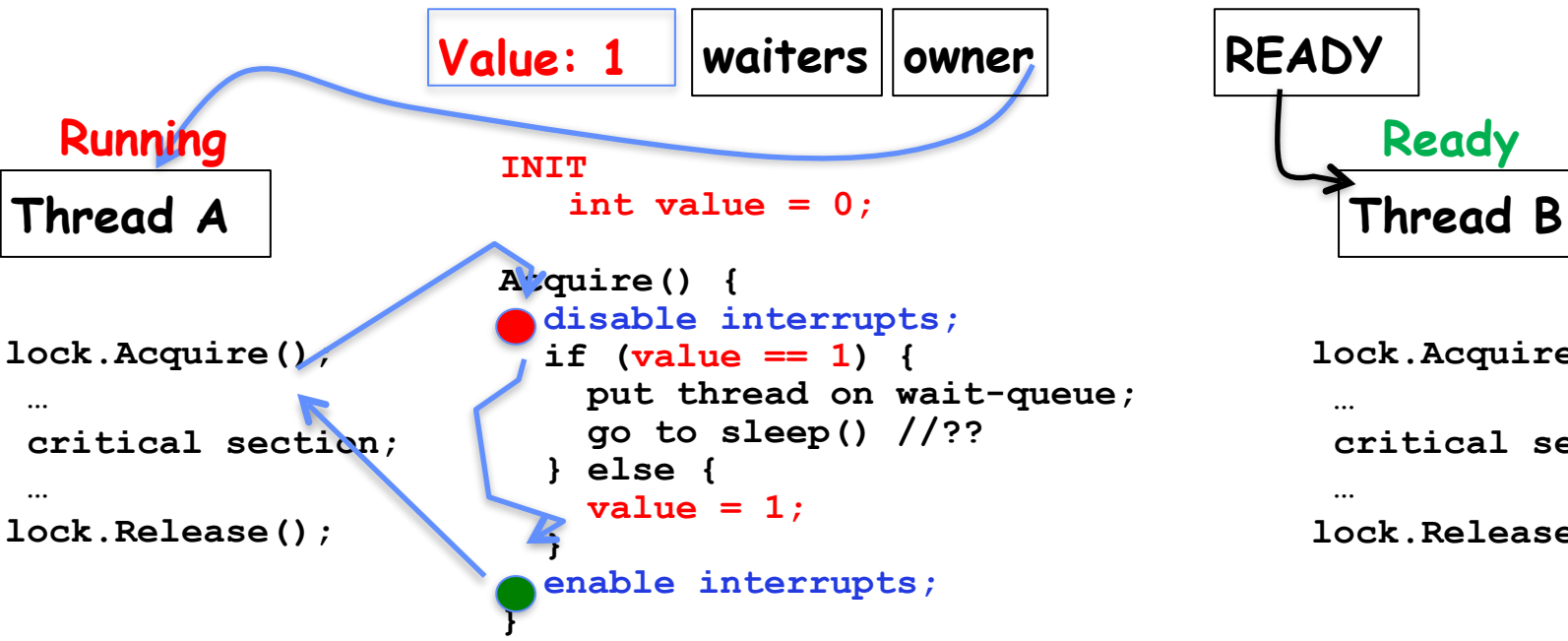

**READY Ready**

> **lock.Acquire(); … critical section; … lock.Release();**

```
Release() {
   disable interrupts;
   if anyone on wait queue {
     take thread off wait-queue
     Place on ready queue;
   } else {
     value = 0;
 }
   enable interrupts;
}
```
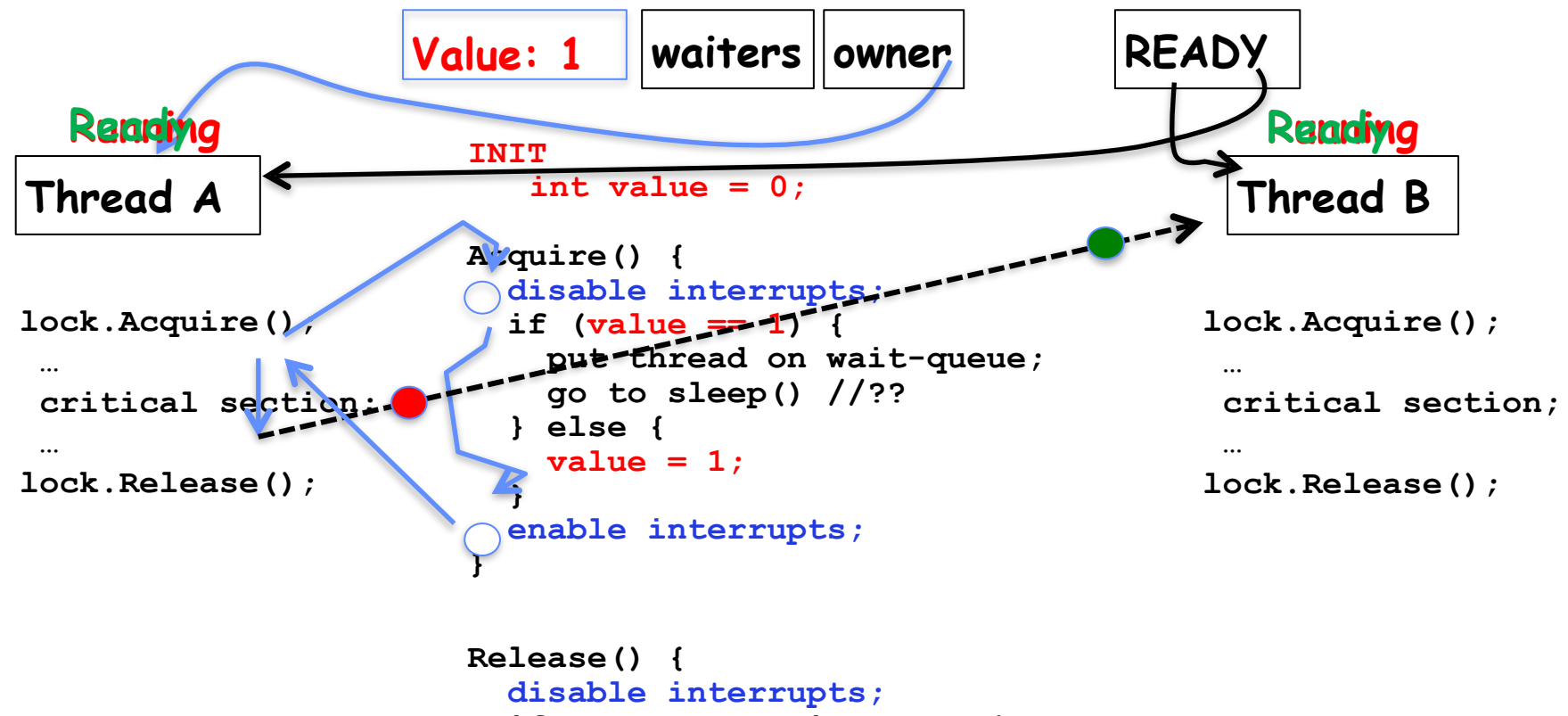

```
 if anyone on wait queue {
     take thread off wait-queue
     Place on ready queue;
   } else {
     value = 0;
 }
  enable interrupts;
}
```
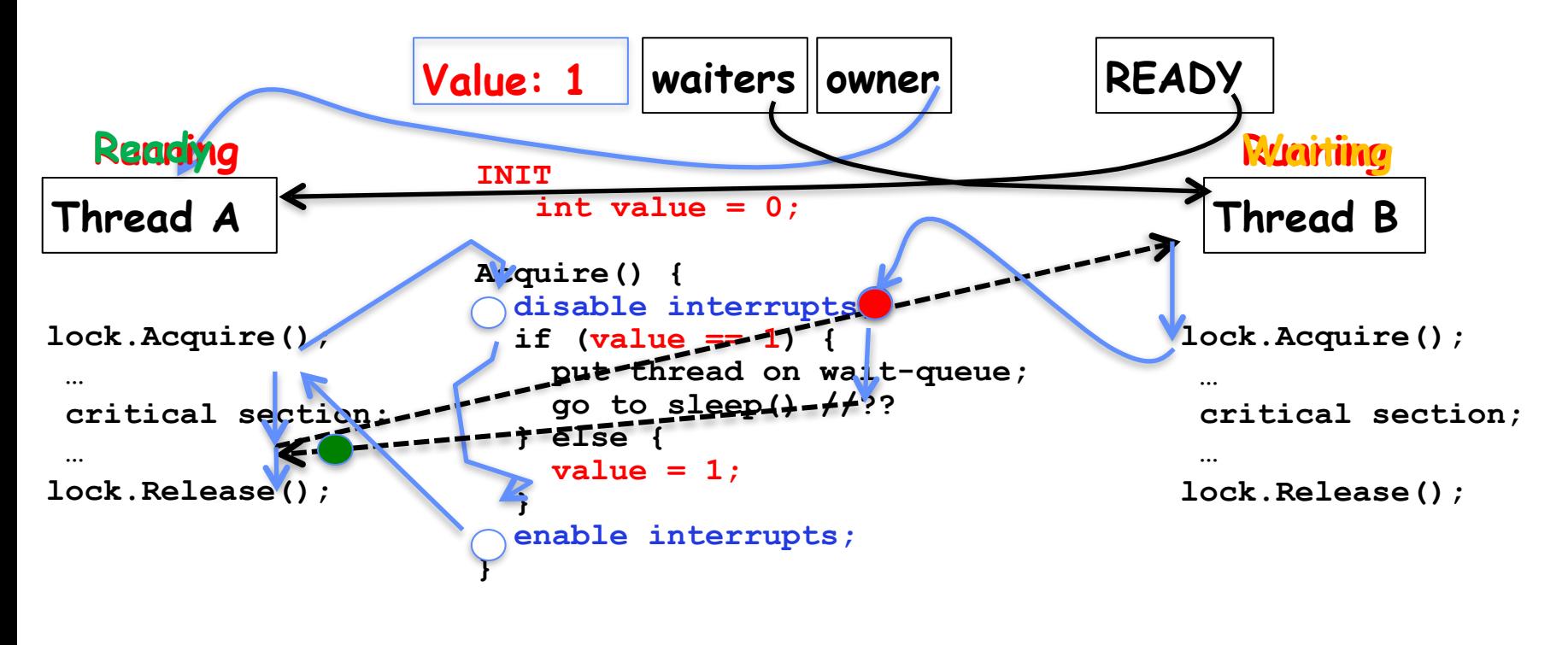

```
Release() {
   disable interrupts;
   if anyone on wait queue {
     take thread off wait-queue
     Place on ready queue;
   } else {
     value = 0;
 }
   enable interrupts;
}
```
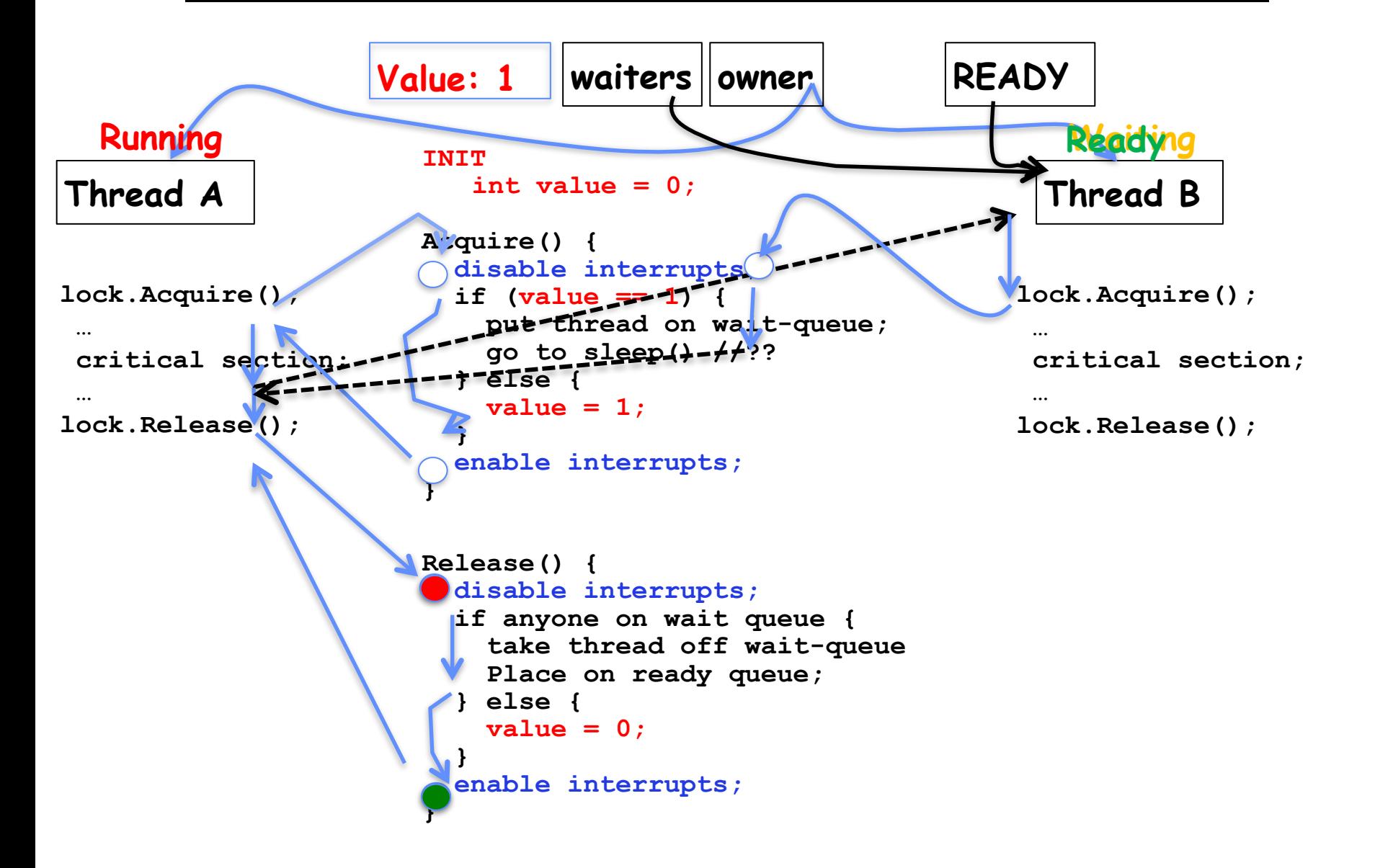

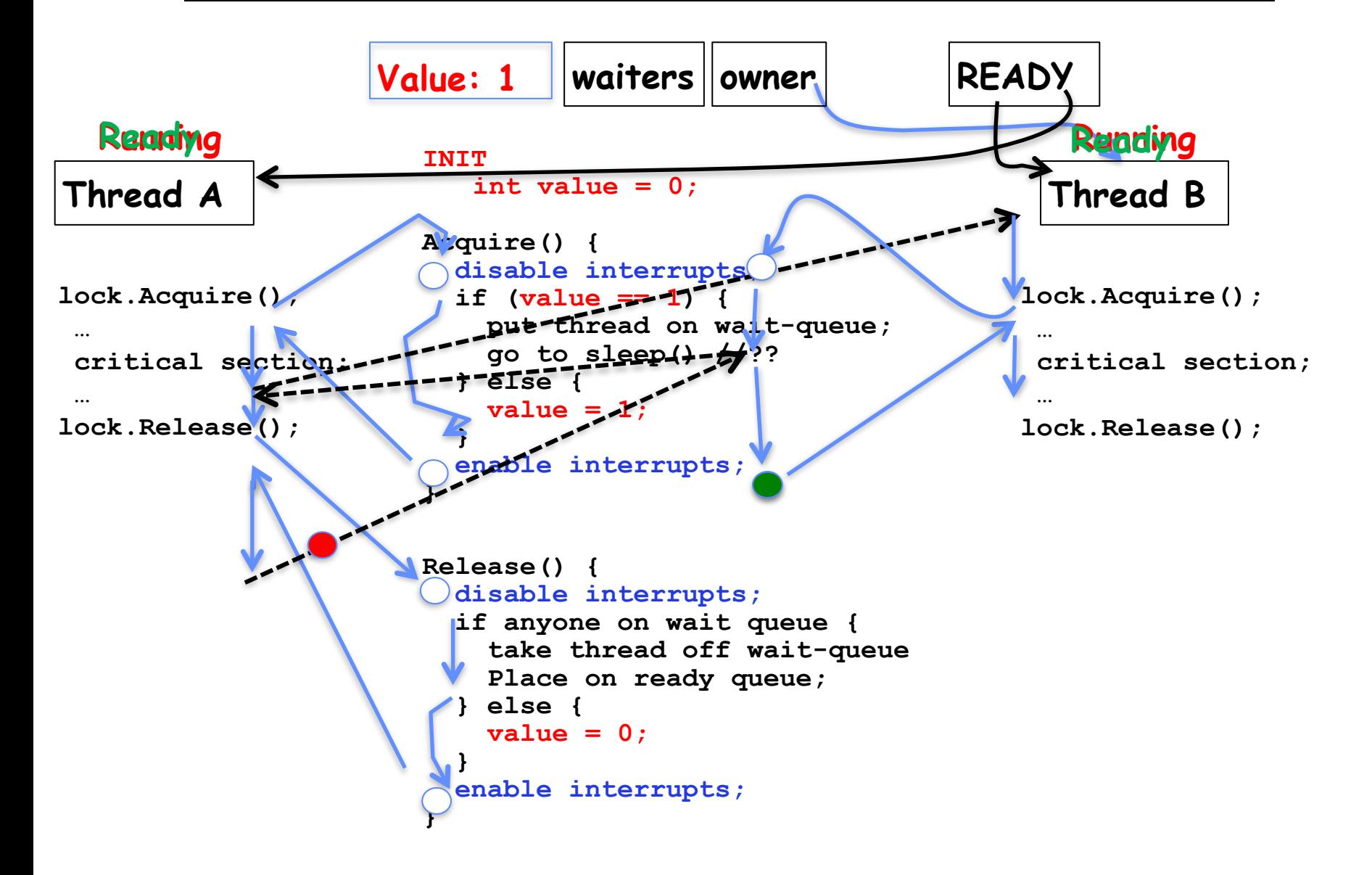

## A Better Lock Implementation

- Interrupt-based solution works for single core, but costly
	- Kernel crossings/system calls required for users
	- Disruption of interrupt handling (by disabling interrupts)
- Doesn't work well on multi-core machines
	- Disable intr on all cores?
- Solution: Utilize hardware support for atomic operations – Operations work on *memory* which is *shared* between cores and doesn't require system calls

### Recall: Examples of Read-Modify-Write

```
• test&set (&address) { /* most architectures */
      result = M[address]; // return result from "address" and
      M[address] = 1; // set value at "address" to 1 
      return result;
  }
• swap (&address, register) { /* x86 */
      temp = M[address]; // swap register's value to
      M[address] = register; // value at "address" 
      register = temp;
  }
 • compare&swap (&address, reg1, reg2) { /* 68000 */
      if (reg1 == M[address]) { // If memory still == reg1,
         M[address] = req2; // then put reg2 => memory
          return success;
       } else { // Otherwise do not change memory
          return failure;
       }
  }
  • load-linked&store-conditional(&address) { /* R4000, alpha */
      loop:
         ll r1, M[address];
         movi r2, 1; // Can do arbitrary computation
         sc r2, M[address];
         beqz r2, loop;
  }
```
## Recall: Implementing Locks with test&set

• Our first (simple!) cut at using atomic operations for locking:

```
int value = 0; // Free
Acquire() {
  while (test&set(value)); // while busy
} 
Release() {
  value = 0;
}
```
- Simple explanation:
	- If lock is free, test&set reads 0 and sets value=1, so lock is now busy. It returns 0 so while exits.
	- If lock is busy, test&set reads 1 and sets value=1 (no change) It returns 1, so while loop continues.
	- When we set value  $= 0$ , someone else can get lock.
- Busy-Waiting: thread consumes cycles while waiting
	- This is not a good implementation for single core
	- For multiprocessors: every test&set() is a write, which makes value ping-pong around in cache (using lots of network BW)

# Problem: Busy-Waiting for Lock

- Positives for this solution
	- Machine can receive interrupts
	- User code can use this lock
	- Works on a multiprocessor
- Negatives

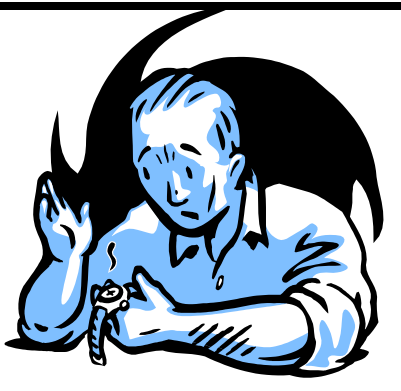

- This is very inefficient as thread will consume cycles waiting
- Waiting thread may take cycles away from thread holding lock (no one wins!)
- Priority Inversion: If busy-waiting thread has higher priority than thread holding lock  $\Rightarrow$  no progress!
- Priority Inversion problem with original Martian rover
- Looking forward: For semaphores and monitors, waiting thread may wait for an arbitrary long time!
	- Thus even if busy-waiting was OK for locks, definitely not ok for other primitives
	- Homework/exam solutions should avoid busy-waiting!

## Multiprocessor Spin Locks: test&test&set

• A better solution for multiprocessors:

```
int mylock = 0; // Free
Acquire() {
  do {
     while(mylock); // Wait until might be free
  } while(test&set(&mylock)); // exit if get lock
}
Release() {
  mylock = 0;
```

```
}
```
- Simple explanation:
	- Wait until lock might be free (only reading stays in cache)
	- Then, try to grab lock with test&set
	- Repeat if fail to actually get lock
- Still have issues with this solution:
	- Busy-Waiting: thread still consumes cycles while waiting
		- » However, it does not impact other processors!

## Better Locks using test&set

• Can we build test&set locks without busy-waiting?

– Can't entirely, but can minimize!

– Idea: only busy-wait to atomically check lock value

int quard  $= 0$ ; int value = FREE;

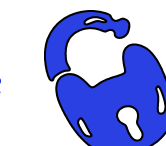

```
Acquire() { 
  // Short busy-wait time
  while (test&set(guard));
  if (value == BUSY) {
    put thread on wait queue; 
     go to sleep() & guard = 0;
  } else {
    value = BUSY;
    quard = 0;
  }
```

```
Release() {
  // Short busy-wait time
  while (test&set(quard));
  if anyone on wait queue {
     take thread off wait queue
     Place on ready queue;
  } else {
    value = FREE;
  }
  quard = 0;
```
Note: sleep has to be sure to reset the guard variable

– Why can't we do it just before or just after the sleep?

}

### Recall: Locks using Interrupts vs. test&set

```
Compare to "disable interrupt" solution 
int value = FREE;
Acquire() {
  disable interrupts;
  if (value == BUSY) {
     put thread on wait queue;
     Go to sleep();
     // Enable interrupts?
  } else {
     value = BUSY;
  }
  enable interrupts;
}
                                Release() {
                                  disable interrupts;
                                  if (anyone on wait queue) {
                                     take thread off wait queue
                                     Place on ready queue;
                                   } else {
                                     value = FREE;
                                   }
                                  enable interrupts;
                                }
```
Basically we replaced:

- **– disable interrupts** ! **while (test&set(guard))**;
- $-$  **enable interrupts**  $\rightarrow$  guard = 0;

2/13/20 Kubiatowicz CS162 ©UCB Spring 2020 19

### Recap: Locks using interrupts

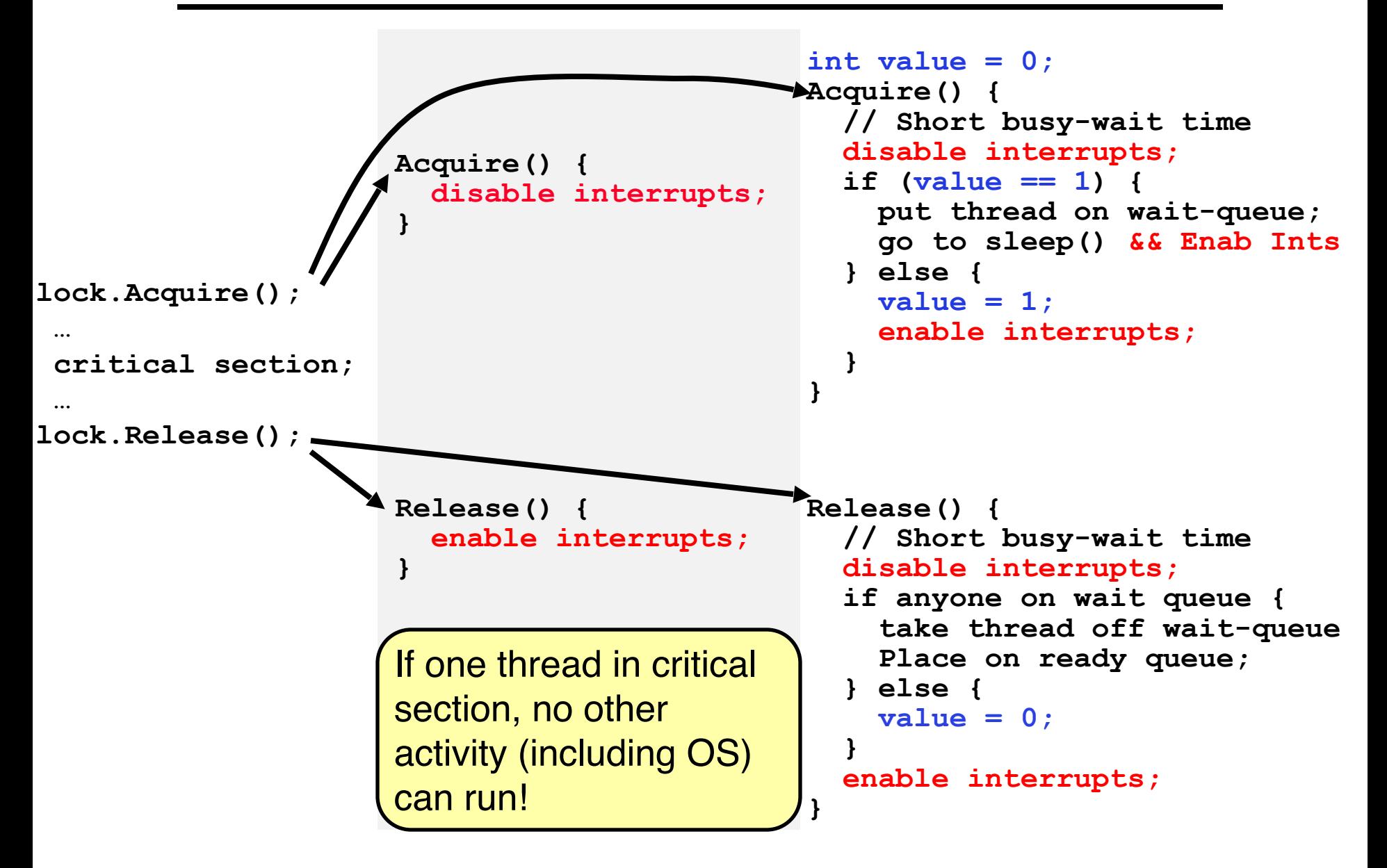

#### Recap: Locks using test & set

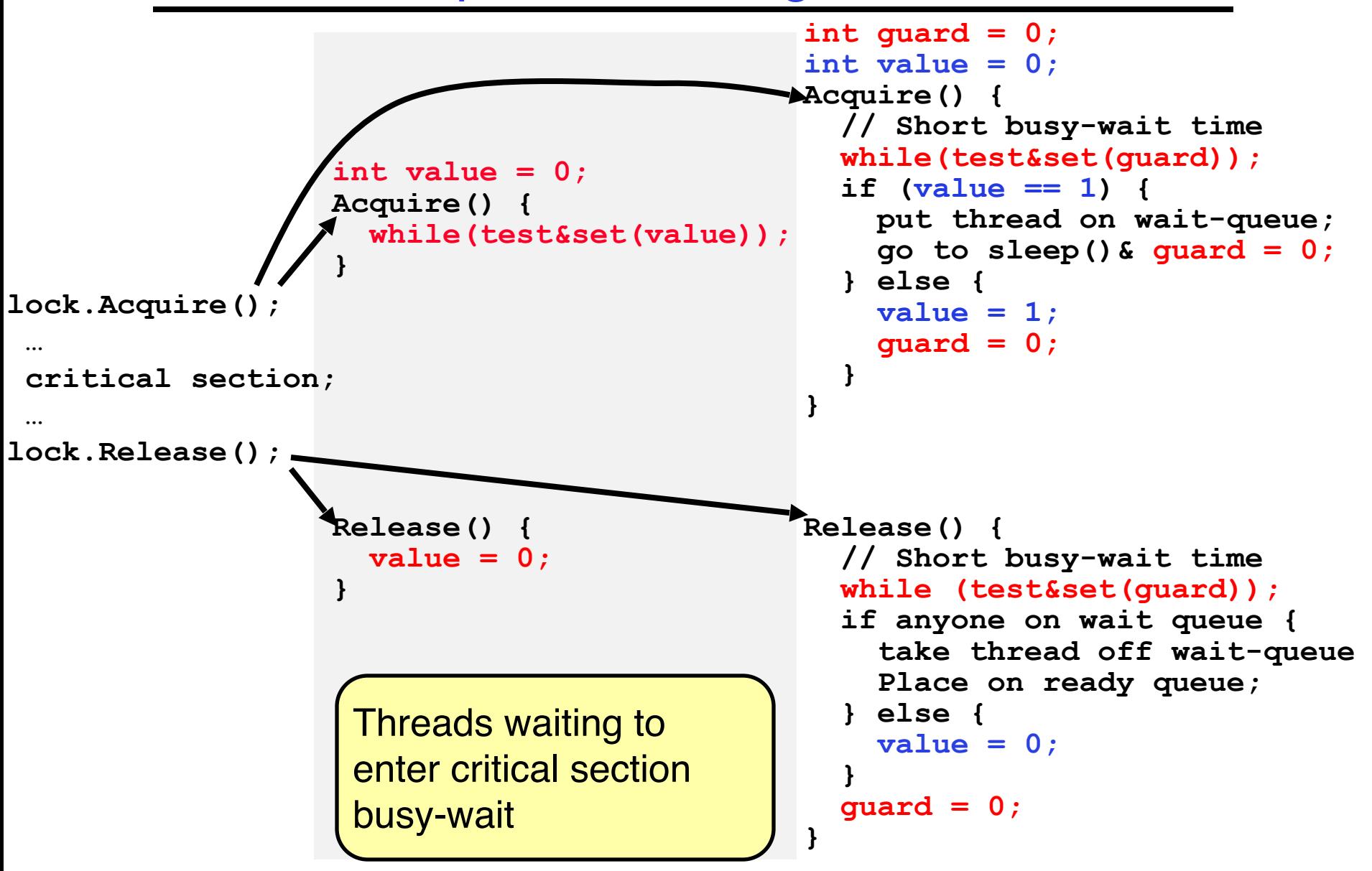

## Producer-Consumer with a Bounded Buffer

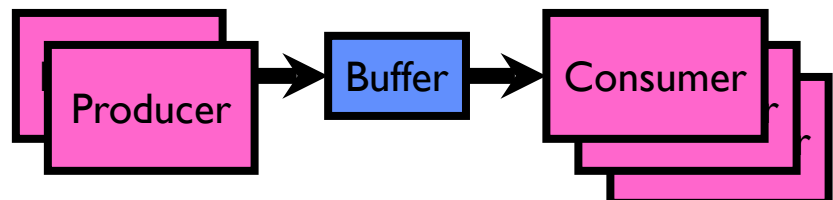

- 
- Problem Definition<br>– Producer(s) put things into a shared buffer
	- Consumer(s) take them out
	- Need synchronization to coordinate producer/consumer
- Don't want producer and consumer to have to work in lockstep, so put a fixed-size buffer between them – Need to synchronize access to this buffer
	-
	- Producer needs to wait if buffer is full
	- Consumer needs to wait if buffer is empty
- Example 1: GCC compiler

– cpp | cc1 | cc2 | as | ld

- 
- Example 2: Coke machine Producer can put limited number of Cokes in machine
	- Consumer can't take Cokes out if machine is empty
- Others: Web servers, Routers, ....

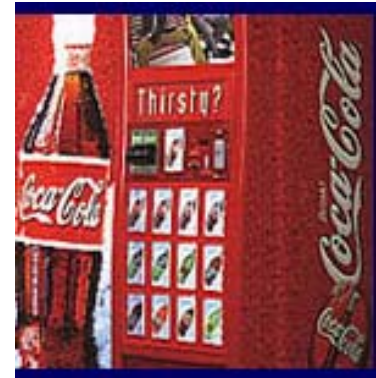

## Circular Buffer Data Structure (sequential case)

```
typedef struct buf {
  int write_index;
  int read_index;
  <type> *entries[BUFSIZE]; 
} buf_t;
```
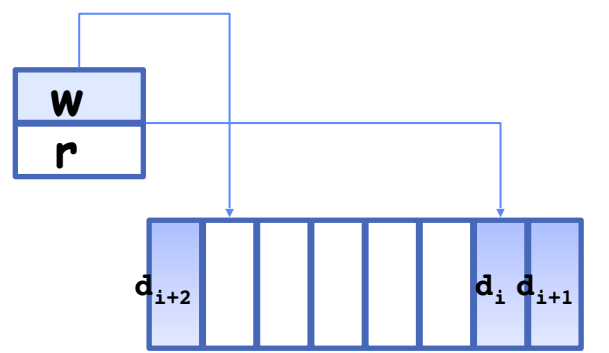

- Insert: write & bump write ptr (enqueue)
- Remove: read & bump read ptr (dequeue)
- *• How to tell if Full (on insert) Empty (on remove)?*
- *• And what do you do if it is?*
- *• What needs to be atomic?*

Circular Buffer – first cut

#### **mutex buf\_lock = <initially unlocked>**

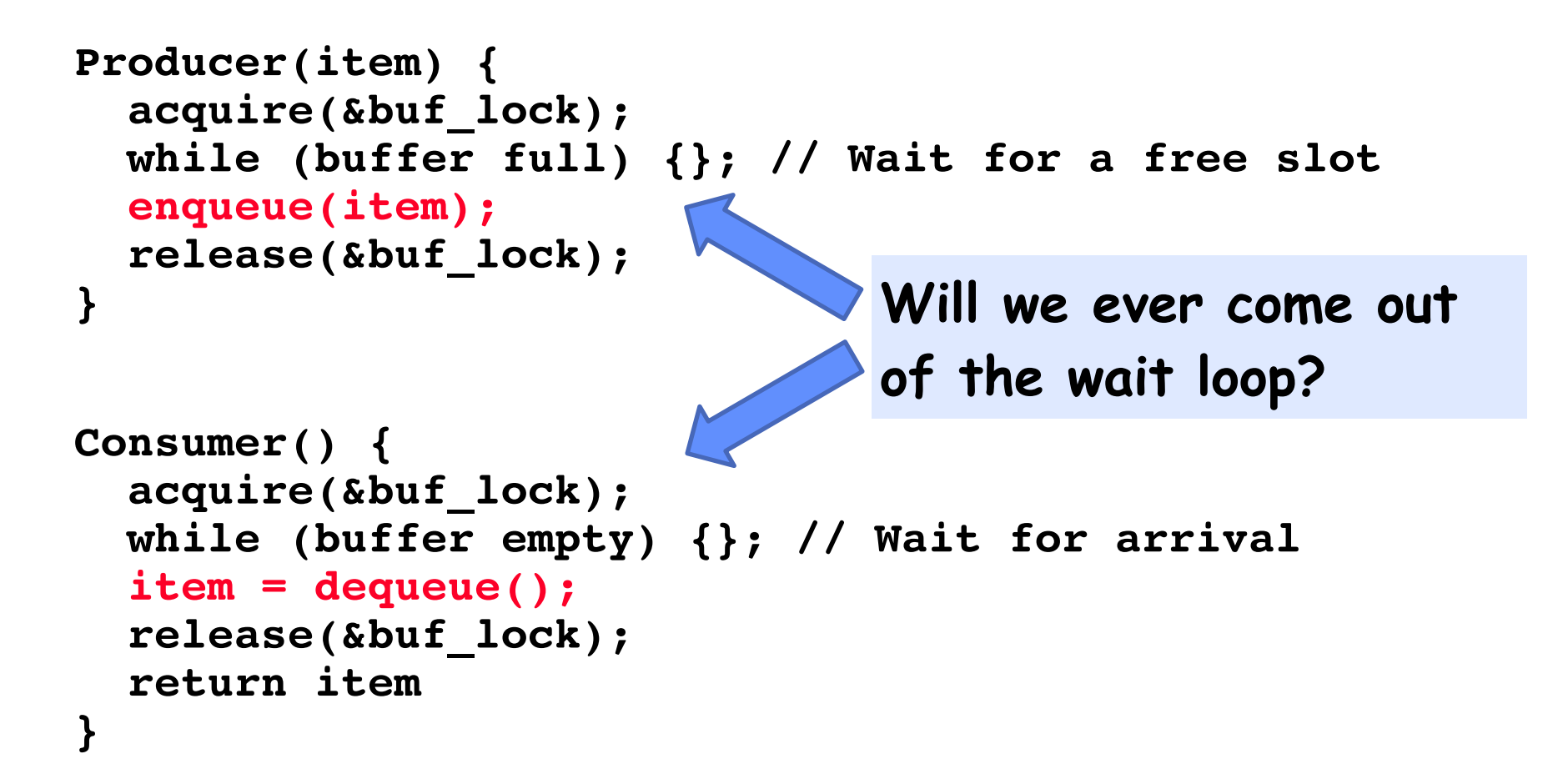

Circular Buffer  $-2<sup>nd</sup>$  cut

#### **mutex buf\_lock = <initially unlocked>**

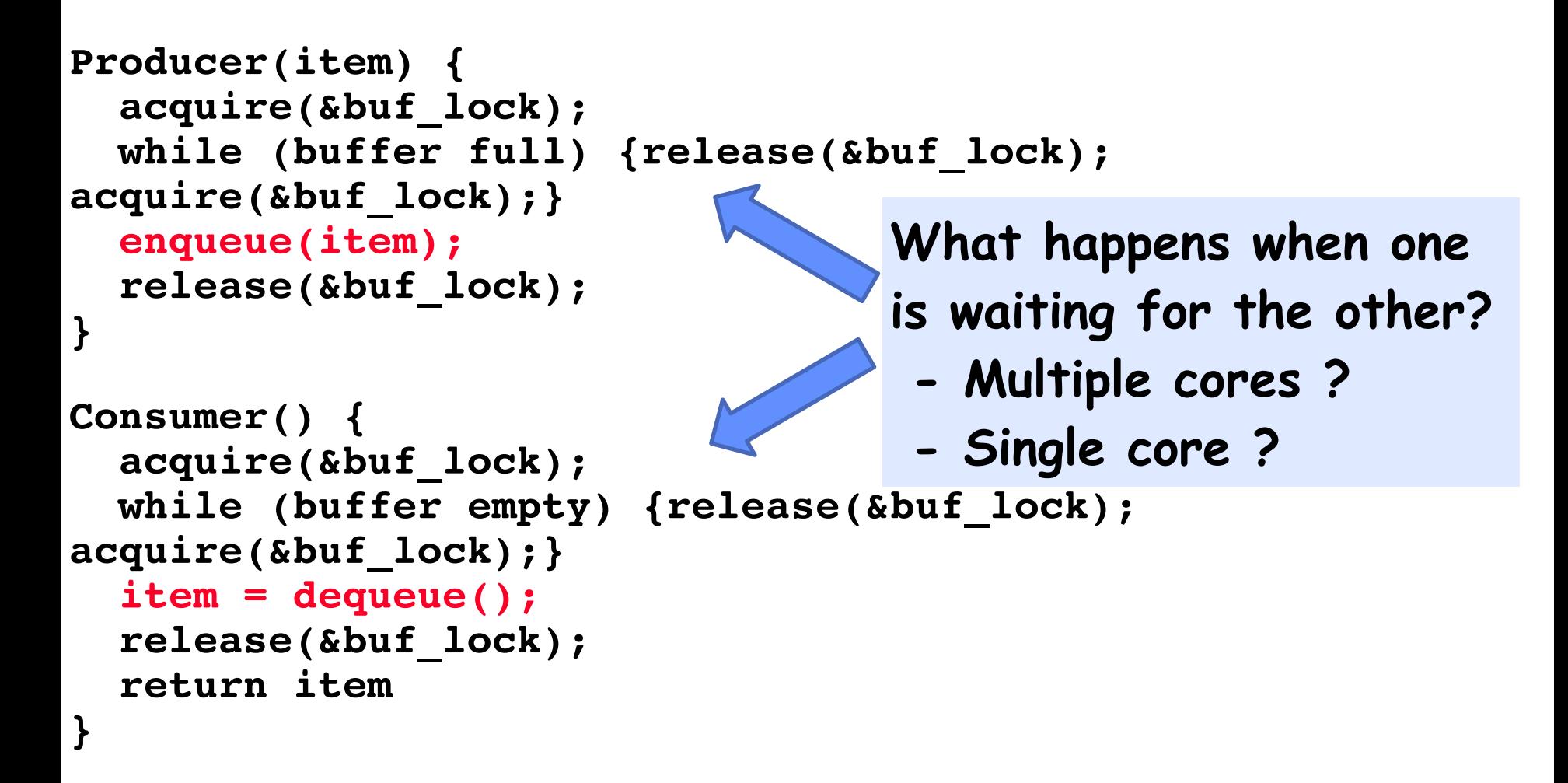

## Higher-level Primitives than Locks

- Goal of last couple of lectures:
	- What is right abstraction for synchronizing threads that share memory?
	- Want as high a level primitive as possible
- Good primitives and practices important!
	- Since execution is not entirely sequential, really hard to find bugs, since they happen rarely
	- UNIX is pretty stable now, but up until about mid-80s (10 years after started), systems running UNIX would crash every week or so – concurrency bugs
- Synchronization is a way of coordinating multiple concurrent activities that are using shared state
	- This lecture presents some ways of structuring sharing

# **Semaphores**

- Semaphores are a kind of generalized lock
	- First defined by Dijkstra in late 60s
	- $-$  Main synchronization primitive used in original UNIX
- Definition: a Semaphore has a non-negative integer value and supports the following two operations:
	- $P()$ : an atomic operation that waits for semaphore to become positive, then decrements it by 1
		- » Think of this as the wait() operation
	- $-V($ ): an atomic operation that increments the semaphore by 1, waking up a waiting P, if any
		- » This of this as the signal() operation
	- Note that P() stands for "*proberen"* (to test) and V() stands for "*verhogen"* (to increment) in Dutch

## Semaphores Like Integers Except

- Semaphores are like integers, except
	- No negative values
	- $-$  Only operations allowed are P and V can't read or write value, except to set it initially
	- Operations must be atomic
		- » Two P's together can't decrement value below zero
		- » Similarly, thread going to sleep in P won't miss wakeup from V even if they both happen at same time
- Semaphore from railway analogy
	- Here is a semaphore initialized to 2 for resource control:

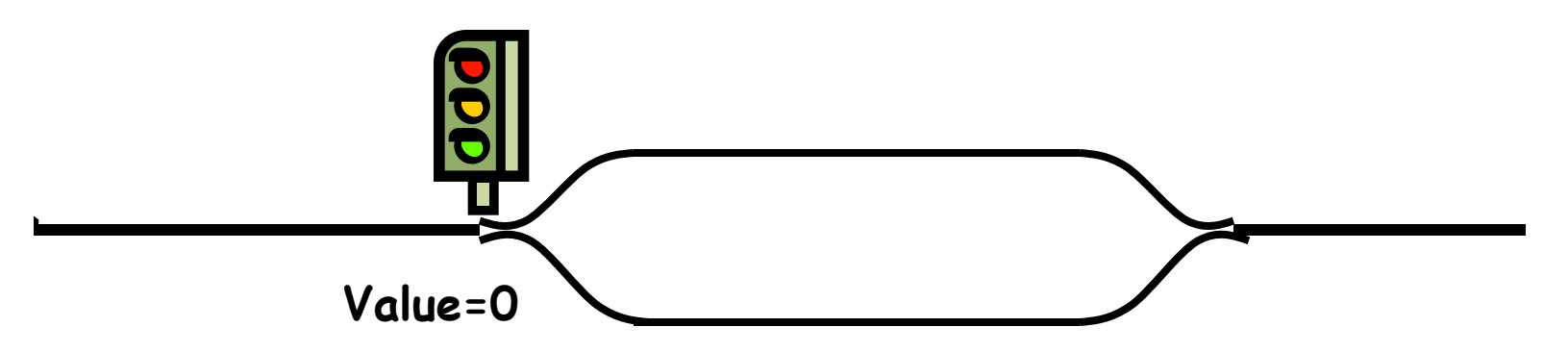

### Two Uses of Semaphores

Mutual Exclusion (initial value  $= 1$ )

- Also called "Binary Semaphore".
- Can be used for mutual exclusion:

```
semaphore.P();
// Critical section goes here
semaphore.V();
```
Scheduling Constraints (initial value  $= 0$ )

- Allow thread I to wait for a signal from thread 2
	- thread 2 schedules thread 1 when a given event occurs
- Example: suppose you had to implement ThreadJoin which must wait for thread to terminate:

```
Initial value of semaphore = 0
             ThreadJoin {
          semaphore.P();
      } 
             ThreadFinish {
           semaphore.V();
      }
```
#### Revisit Bounded Buffer: Correctness constraints for solution

- Correctness Constraints:
	- Consumer must wait for producer to fill buffers, if none full (scheduling constraint)
	- Producer must wait for consumer to empty buffers, if all full (scheduling constraint)
	- Only one thread can manipulate buffer queue at a time (mutual exclusion)
- Remember why we need mutual exclusion
	- Because computers are stupid
	- Imagine if in real life: the delivery person is filling the machine and somebody comes up and tries to stick their money into the machine
- General rule of thumb: Use a separate semaphore for each constraint

– Semaphore fullBuffers; // consumer's constraint

- Semaphore emptyBuffers;// producer's constraint
- Semaphore mutex; // mutual exclusion

#### Full Solution to Bounded Buffer

```
 Semaphore fullSlots = 0; // Initially, no coke 
Semaphore emptySlots = bufSize;
                            // Initially, num empty slots 
Semaphore mutex = 1; // No one using machine 
Producer(item) {<br><br>
/> emptySlots.P();
                            emptySlots.P(); // Wait until space
   mutex.P(); // Wait until machine free
   Enqueue(item);
   mutex.V();
   fullSlots.V(); \bigcup // Tell consumers there is
                            // more coke
} 
Consumer() {<br>fullSlots.P();
                            fullSlots.P(); // Check if there's a coke
   mutex.P(); // Wait until machine free
   item = Dequeue();
   mutex.V();
   emptySlots.V(); // tell producer need more
   return item;
}
```
## Discussion about Solution

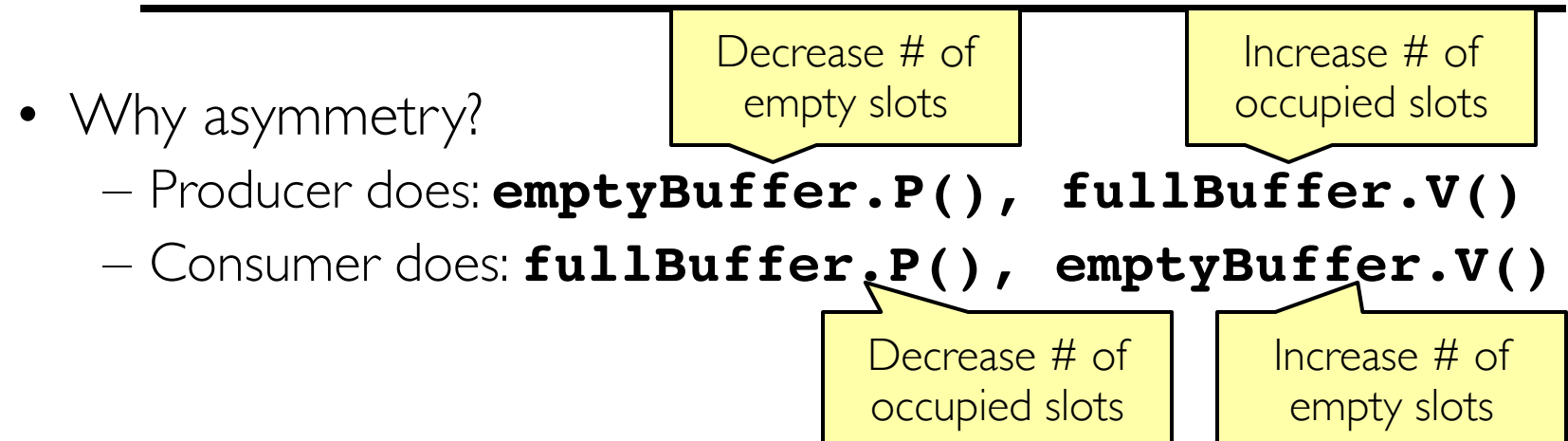

- Is order of P's important?
- Is order of V's important?
- What if we have 2 producers or 2 consumers?

```
 Producer(item) {
   mutex.P(); 
   emptySlots.P();
   Enqueue(item);
   mutex.V();
   fullSlots.V();
}
Consumer() {
   fullSlots.P();
   mutex.P();
   item = Dequeue();
   mutex.V();
   emptySlots.V();
   return item;
```
# Semaphores are good but...Monitors are better!

- Semaphores are a huge step up; just think of trying to do the bounded buffer with only loads and stores
- Problem is that semaphores are dual purpose:
	- They are used for both mutex and scheduling constraints
	- Example: the fact that flipping of P's in bounded buffer gives deadlock is not immediately obvious. How do you prove correctness to someone?
- Cleaner idea: Use *locks* for mutual exclusion and *condition variables*  for scheduling constraints
- Definition: Monitor: a lock and zero or more condition variables for managing concurrent access to shared data
	- Some languages like Java provide this natively
	- Most others use actual locks and condition variables
- A "Monitor" is a paradigm for concurrent programming!
	- Some languages support monitors explicitly

## Condition Variables

- How do we change the consumer() routine to wait until something is on the queue?
	- Could do this by keeping a count of the number of things on the queue (with semaphores), but error prone
- Condition Variable: a queue of threads waiting for something *inside* a critical section
	- Key idea: allow sleeping inside critical section by atomically releasing lock at time we go to sleep
	- Contrast to semaphores: Can't wait inside critical section
- Operations:
	- **Wait (&lock):** Atomically release lock and go to sleep. Re-acquire lock later, before returning.
	- **Signal():** Wake up one waiter, if any
	- Broadcast (): Wake up all waiters
- Rule: Must hold lock when doing condition variable ops!

## Monitor with Condition Variables

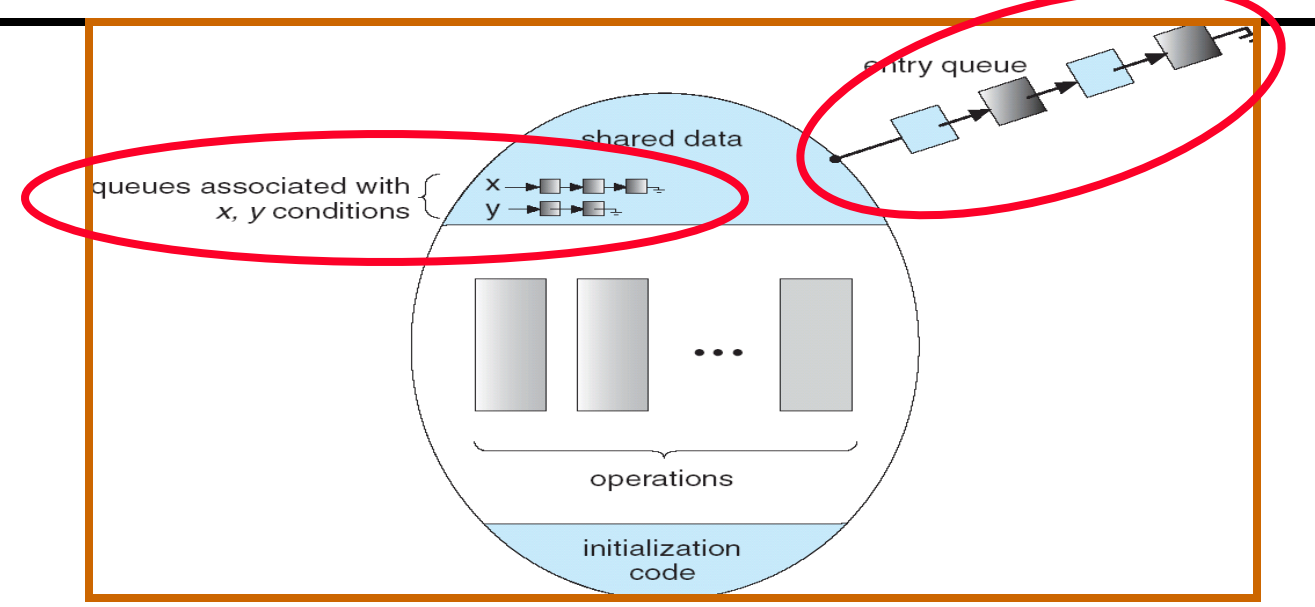

- Lock: the lock provides mutual exclusion to shared data
	- Always acquire before accessing shared data structure
	- Always release after finishing with shared data
	- Lock initially free
- Condition Variable: a queue of threads waiting for something *inside* a critical section
	- Key idea: make it possible to go to sleep inside critical section by atomically releasing lock at time we go to sleep
	- Contrast to semaphores: Can't wait inside critical section

Synchronized Buffer (with condition variable)

• Here is an (infinite) synchronized queue:

```
lock buf_lock; // Initially unlocked<br>
condition buf CV; // Initially empty
                              condition buf_CV; // Initially empty
queue queue; 
Producer(item) {
  acquire(&buf_lock); // Get Lock
   enqueue(&queue,item); // Add item
   cond_signal(&buf_CV); // Signal any waiters
  release(&buf_lock); // Release Lock
}
Consumer() {
  acquire(&buf_lock); // Get Lock
  while (isEmpty(&queue)) {
     cond_wait(&buf_CV, &buf_lock); // If empty, sleep
   }
   item = dequeue(&queue); // Get next item
   release(&buf_lock); // Release Lock
  return(item);
}
```
### Mesa vs. Hoare monitors

• Need to be careful about precise definition of signal and wait. Consider a piece of our dequeue code:

```
while (isEmpty(&queue)) {
      cond_wait(&buf_CV,&buf_lock); // If nothing, sleep
    }
    item = dequeue(&queue); // Get next item 
– Why didn't we do this?
    if (isEmpty(&queue)) {
      cond_wait(&buf_CV,&buf_lock); // If nothing, sleep
    }
    item = dequeue(&queue); // Get next item
```
- Answer: depends on the type of scheduling
	- Mesa-style: Named after Xerox-Park Mesa Operating System » Most OSes use Mesa Scheduling!
	- Hoare-style: Named after British logician Tony Hoare

## Hoare monitors

- Signaler gives up lock, CPU to waiter; waiter runs immediately
- Then, Waiter gives up lock, processor back to signaler when it exits critical section or if it waits again

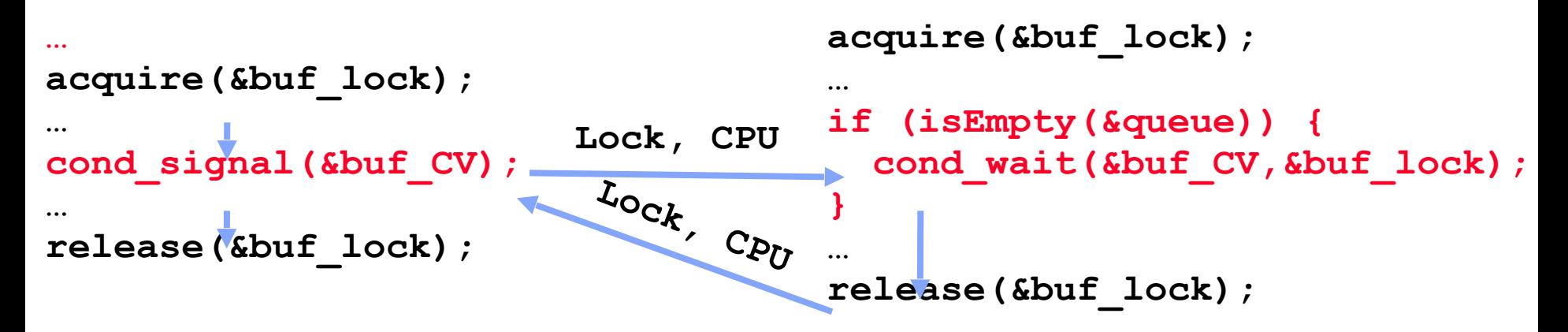

- On first glance, this seems like good semantics – Waiter gets to run immediately, condition is still correct!
- Most textbooks talk about Hoare scheduling
	- However, hard to do, not really necessary!
	- Forces a lot of context switching (inefficient!)
- Signaler keeps lock and processor
- Waiter placed on ready queue with no special priority

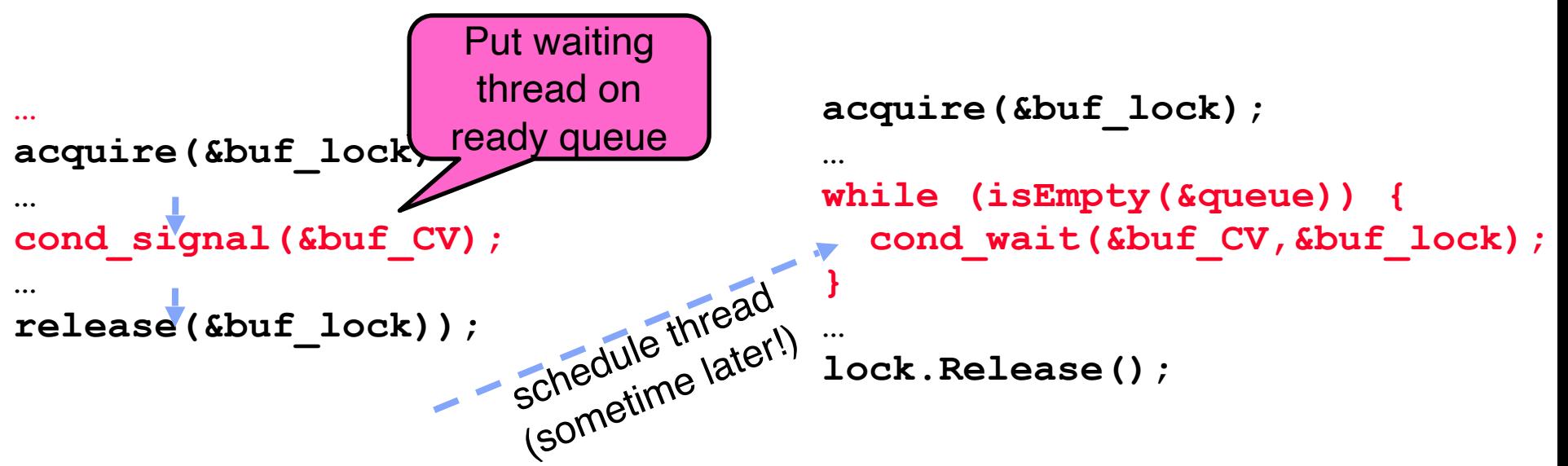

- Practically, need to check condition again after wait<br>- By the time the waiter gets scheduled, condition may be false
	- again so, just check again with the "while" loop
- Most real operating systems do this! More efficient, easier to implement
	-
	- Signaler's cache state, etc still good

#### Circular Buffer – 3rd cut (Monitors, pthread-like)

```
lock buf_lock = <initially unlocked>
condition producer_CV = <initially empty>
condition consumer_CV = <initially empty>
Producer(item) { 
   acquire(&buf_lock); 
   while (buffer full) { cond_wait(&producer_CV, 
&buf_lock); } 
   enqueue(item); 
   cond_signal(&consumer_CV);
   release(&buf_lock);
}
Consumer() { 
   acquire(buf_lock); 
   while (buffer empty) { cond_wait(&consumer_CV, 
&buf_lock); } 
   item = dequeue(); 
   cond_signal(&producer_CV); 
   release(buf_lock); 
   return item 
}
                                    What does thread do 
                                    when it is waiting?
                                      - Sleep, not busywait!
```
## Again: Why the while Loop?

- MESA semantics
- For most operating systems, when a thread is woken up by signal(), it is simply put on the ready queue
- It may or may not reacquire the lock immediately!
	- Another thread could be scheduled first and "sneak in" to empty the queue
	- Need a loop to re-check condition on wakeup

#### Readers/Writers Problem

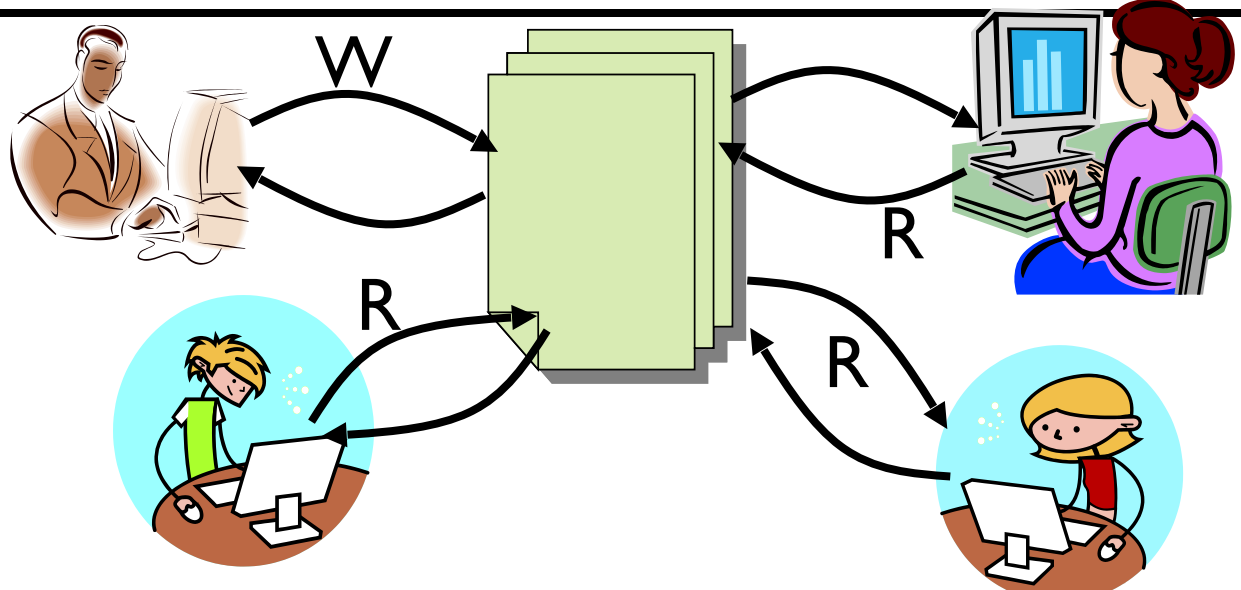

- Motivation: Consider a shared database
	- Two classes of users:
		- » Readers never modify database
		- » Writers read and modify database
	- Is using a single lock on the whole database sufficient?
		- » Like to have many readers at the same time
		- » Only one writer at a time

# Basic Readers/Writers Solution

- Correctness Constraints:
	- Readers can access database when no writers
	- Writers can access database when no readers or writers
	- Only one thread manipulates state variables at a time
- Basic structure of a solution:

#### **– Reader()**

```
 Wait until no writers
 Access data base
```
 **Check out – wake up a waiting writer**

#### **– Writer()**

 **Wait until no active readers or writers Access database Check out – wake up waiting readers or writer**

#### – State variables (Protected by a lock called "lock"):

- $\rightarrow$  int AR: Number of active readers; initially = 0
- $\rightarrow$  int WR: Number of waiting readers; initially = 0
- $\rightarrow$  int AW: Number of active writers; initially = 0
- $\rightarrow$  int WW: Number of waiting writers; initially = 0
- » Condition okToRead = NIL
- » Condition okToWrite = NIL

#### **Code for a Reader**

```
Reader() {
 // First check self into system
 lock.Acquire();
 while ((AW + WW) > 0) { // Is it safe to read?
   WR++; // No. Writers exist
   okToRead.wait(&lock); // Sleep on cond var
   WR--; // No longer waiting
 }
 AR++; // Now we are active!
 lock.release();
 // Perform actual read-only access
 AccessDatabase(ReadOnly);
 // Now, check out of system
 lock.Acquire();
 AR--; // No longer active
 if (AR == 0 && WW > 0) // No other active readers
   okToWrite.signal(); // Wake up one writer
 lock.Release();
}
```
#### **Code for a Writer**

**Writer() { // First check self into system lock.Acquire(); while ((AW + AR) > 0) { // Is it safe to write? WW++; // No. Active users exist okToWrite.wait(&lock); // Sleep on cond var WW--; // No longer waiting } AW++; // Now we are active! lock.release(); // Perform actual read/write access AccessDatabase(ReadWrite); // Now, check out of system lock.Acquire();** AW--;<br>
if (WW > 0){<br>
// Give priority to **if (WW > 0){ // Give priority to writers okToWrite.signal(); // Wake up one writer } else if (WR > 0) { // Otherwise, wake reader okToRead.broadcast(); // Wake all readers } lock.Release(); }**

- Use an example to simulate the solution
- Consider the following sequence of operators: – R1, R2, W1, R3
- Initially:  $AR = 0$ ,  $WR = 0$ ,  $AW = 0$ ,  $WW = 0$

- R1 comes along (no waiting threads)
- $AR = 0$ ,  $WR = 0$ ,  $AW = 0$ ,  $WW = 0$

```
Reader() {
   acquire(&lock)
    while ((AW + WW) > 0) { // Is it safe to read?
                             WR++; // No. Writers exist
      cond_wait(&okToRead, &lock);// Sleep on cond var<br>WR--<del>;</del>
    WR--; // No longer waiting }
   AR++; // Now we are active!
    release(&lock);
   AccessDBase(ReadOnly);
    acquire(&lock);
   AR--;
    if (AR == 0 && WW > 0)
    cond_signal(&okToWrite); release(&lock);
  }
```
- R1 comes along (no waiting threads)
- $AR = 0$ ,  $WR = 0$ ,  $AW = 0$ ,  $WW = 0$

```
Reader() {
    acquire(&lock);
    while ((AW + WW) > 0) { // Is it safe to read?<br>WR++;<br>// No. Writers exist
                               WR++; // No. Writers exist
      cond_wait(&okToRead, &lock);// Sleep on cond var<br>WR--7
    WR--; // No longer waiting }
    AR++; // Now we are active!
    release(&lock);
    AccessDBase(ReadOnly);
    acquire(&lock);
    AR--;
    if (AR == 0 && WW > 0)
    cond_signal(&okToWrite); release(&lock);
  }
```
- R1 comes along (no waiting threads)
- $AR = 1$ ,  $WR = 0$ ,  $AW = 0$ ,  $WW = 0$

```
Reader() {
    acquire(&lock);
    while ((AW + WW) > 0) { // Is it safe to read?
      WR++; // No. Writers exist
      cond_wait(&okToRead, &lock);// Sleep on cond var<br>WR--<del>;</del>
                              WR--; // No longer waiting }
   AR++; // Now we are active!
    release(&lock);
   AccessDBase(ReadOnly);
    acquire(&lock);
   AR--;
    if (AR == 0 && WW > 0)
    cond_signal(&okToWrite); release(&lock);
  }
```
- R1 comes along (no waiting threads)
- $AR = 1$ ,  $WR = 0$ ,  $AW = 0$ ,  $WW = 0$

```
Reader() {
   acquire(&lock);
   while ((AW + WW) > 0) { // Is it safe to read?
     WR++; // No. Writers exist
     cond_wait(&okToRead, &lock);// Sleep on cond var<br>WR--<del>:</del>
   WR--; // No longer waiting }
   AR++; // Now we are active!
   release(&lock);
```

```
AccessDBase(ReadOnly);
```

```
acquire(&lock);
AR--;
if (AR == 0 && WW > 0)
cond_signal(&okToWrite); release(&lock);
```
- R1 accessing dbase (no other threads)
- $AR = 1$ ,  $WR = 0$ ,  $AW = 0$ ,  $WW = 0$

```
Reader() {
   acquire(&lock);
   while ((AW + WW) > 0) { // Is it safe to read?
     WR++; // No. Writers exist
     cond_wait(&okToRead, &lock);// Sleep on cond var<br>WR--<del>;</del>
   WR--; // No longer waiting }
   AR++; // Now we are active!
   release(&lock);
```
**AccessDBase(ReadOnly);**

```
acquire(&lock);
AR--;
if (AR == 0 && WW > 0)
cond_signal(&okToWrite); release(&lock);
```
- R2 comes along (R1 accessing dbase)
- $AR = 1$ ,  $WR = 0$ ,  $AW = 0$ ,  $WW = 0$

```
Reader() {
   acquire(&lock);
    while ((AW + WW) > 0) { // Is it safe to read?
                             WR++; // No. Writers exist
      cond_wait(&okToRead, &lock);// Sleep on cond var<br>WR--<del>;</del>
    WR--; // No longer waiting }
   AR++; // Now we are active!
    release(&lock);
   AccessDBase(ReadOnly);
    acquire(&lock);
   AR--;
    if (AR == 0 && WW > 0)
    cond_signal(&okToWrite); release(&lock);
  }
```
- R2 comes along (R1 accessing dbase)
- $AR = 1$ ,  $WR = 0$ ,  $AW = 0$ ,  $WW = 0$

```
Reader() {
    acquire(&lock);
    while ((AW + WW) > 0) { // Is it safe to read?<br>WR++;<br>// No. Writers exist
                                WR++; // No. Writers exist
      cond_wait(&okToRead, &lock);// Sleep on cond var<br>WR--<del>;</del>
    WR--; // No longer waiting }
    AR++; // Now we are active!
    release(&lock);
    AccessDBase(ReadOnly);
    acquire(&lock);
    AR--;
    if (AR == 0 && WW > 0)
    cond_signal(&okToWrite); release(&lock);
  }
```
- R2 comes along (R1 accessing dbase)
- $AR = 2$ ,  $WR = 0$ ,  $AW = 0$ ,  $WW = 0$

```
Reader() {
    acquire(&lock);
    while ((AW + WW) > 0) { // Is it safe to read?
      WR++; // No. Writers exist
      cond_wait(&okToRead, &lock);// Sleep on cond var<br>WR--<del>;</del>
                              WR--; // No longer waiting }
   AR++; // Now we are active!
    release(&lock);
   AccessDBase(ReadOnly);
    acquire(&lock);
   AR--;
    if (AR == 0 && WW > 0)
    cond_signal(&okToWrite); release(&lock);
  }
```
- R2 comes along (R1 accessing dbase)
- $AR = 2$ ,  $WR = 0$ ,  $AW = 0$ ,  $WW = 0$

```
Reader() {
   acquire(&lock);
   while ((AW + WW) > 0) { // Is it safe to read?
     WR++; // No. Writers exist
     cond_wait(&okToRead, &lock);// Sleep on cond var<br>WR--<del>;</del>
   WR--; // No longer waiting }
   AR++; // Now we are active!
   release(&lock);
```

```
AccessDBase(ReadOnly);
```

```
acquire(&lock);
AR--;
if (AR == 0 && WW > 0)
cond_signal(&okToWrite); release(&lock);
```
- R1 and R2 accessing dbase
- $AR = 2$ ,  $WR = 0$ ,  $AW = 0$ ,  $WW = 0$

```
Reader() {
   acquire(&lock);
    while ((AW + WW) > 0) { // Is it safe to read?
      WR++; // No. Writers exist
      cond_wait(&okToRead, &lock);// Sleep on cond var<br>WR--<del>;</del>
                               N<sup>o</sup> longer waiting
   AR++; // Now we are active!
   release(&lock);
```
**AccessDBase(ReadOnly);**

```
acquire(&lock);
AR--;
if (AR == 0 && WW > 0)
```
**Conduct Conduct 2018 }** Situation: Locks released, only AR is non-zero

- W1 comes along (R1 and R2 are still accessing dbase)
- $AR = 2$ ,  $WR = 0$ ,  $AW = 0$ ,  $WW = 0$

```
Writer() { acquire(&lock);
       while ((AW + AR) > 0) { // Is it safe to write? WW++; // No. Active users exist cond_wait(&okToWrite,&lock);// Sleep on cond var WW--; // No longer waiting }
       AW++;
       release(&lock);
       AccessDBase(ReadWrite);
 acquire(&lock);
       AW--;
           if (WW > 0){ cond_signal(&okToWrite); } else if (WR > 0) { cond_broadcast(&okToRead); }
    release(&lock); }
```
- W1 comes along (R1 and R2 are still accessing dbase)
- $AR = 2$ ,  $WR = 0$ ,  $AW = 0$ ,  $WW = 0$

```
Writer() { acquire(&lock);
       while ((AW + AR) > 0) {<br>
\frac{1}{10}, active users exist<br>
cond_wait(&okToWrite,&lock);// Sleep on cond var<br>
WW--<del>;</del> // No longer waiting
       AW++;
       release(&lock);
       AccessDBase(ReadWrite);
 acquire(&lock);
       AW--;
       if (WW > 0){ cond_signal(&okToWrite); } else if (WR > 0) { cond_broadcast(&okToRead); }
    release(&lock); }
```
- W1 comes along (R1 and R2 are still accessing dbase)
- $AR = 2$ ,  $WR = 0$ ,  $AW = 0$ ,  $WW = 1$

```
Writer() { acquire(&lock);
       while ((AW + AR) > 0) { // Is it safe to write?<br>
WW++: Cond_wait(&okToWrite,&lock):// Sleep on cond var<br>
WW--7<br>
// No longer waiting
       AW++;
       release(&lock);
       AccessDBase(ReadWrite);
 acquire(&lock);
       AW--;
       if (WW > 0){ cond_signal(&okToWrite); } else if (WR > 0) { cond_broadcast(&okToRead); }
    release(&lock); }
```
- R3 comes along (R1 and R2 accessing dbase, W1 waiting)
- $AR = 2$ ,  $WR = 0$ ,  $AW = 0$ ,  $WW = 1$

```
Reader() {
   acquire(&lock);
    while ((AW + WW) > 0) { // Is it safe to read?
                             WR++; // No. Writers exist
      cond_wait(&okToRead, &lock);// Sleep on cond var<br>WR--<del>;</del>
    WR--; // No longer waiting }
   AR++; // Now we are active!
    release(&lock);
   AccessDBase(ReadOnly);
    acquire(&lock);
   AR--;
    if (AR == 0 && WW > 0)
    cond_signal(&okToWrite); release(&lock);
  }
```
- R3 comes along (R1 and R2 accessing dbase, W1 waiting)
- $AR = 2$ ,  $WR = 0$ ,  $AW = 0$ ,  $WW = 1$

```
Reader() {
    acquire(&lock);
    while ((AW + WW) > 0) { // Is it safe to read?
                             WR++; // No. Writers exist
      cond_wait(&okToRead, &lock);// Sleep on cond var<br>WR--<del>;</del>
    WR--; // No longer waiting }
   AR++; // Now we are active!
    release(&lock);
   AccessDBase(ReadOnly);
    acquire(&lock);
   AR--;
    if (AR == 0 && WW > 0)
    cond_signal(&okToWrite); release(&lock);
  }
```
- R3 comes along (R1 and R2 accessing dbase, W1 waiting)
- $AR = 2$ ,  $WR = 1$ ,  $AW = 0$ ,  $WW = 1$

```
Reader() {
   acquire(&lock);
   while ((AW + WW) > 0) { // Is it safe to read?
                           WR++; // No. Writers exist
      cond_wait(&okToRead, &lock);// Sleep on cond var<br>WR--7
    WR--; // No longer waiting }
   AR++; // Now we are active!
   lock.release();
   AccessDBase(ReadOnly);
   lock.Acquire();
   AR--;
   if (AR == 0 && WW > 0)
   okToWrite.signal(); lock.Release();
```
- R3 comes along (R1, R2 accessing dbase, W1 waiting)
- $AR = 2$ ,  $WR = 1$ ,  $AW = 0$ ,  $WW = 1$

```
Reader() {
   lock.Acquire();
   while ((AW + WW) > 0) { // Is it safe to read?
                            WR++; // No. Writers exist
      cond_wait(&okToRead, &lock);// Sleep on cond var<br>WR--7
    WR--; // No longer waiting }
   AR++; // Now we are active!
   lock.release();
   AccessDBase(ReadOnly);
   lock.Acquire();
   AR--;
   if (AR == 0 && WW > 0)
   okToWrite.signal(); lock.Release();
  }
```
- R1 and R2 accessing dbase, W1 and R3 waiting
- $AR = 2$ ,  $WR = 1$ ,  $AW = 0$ ,  $WW = 1$

```
Reader() {
   acquire(&lock);
    while ((AW + WW) > 0) { // Is it safe to read?
      WR++; // No. Writers exist
      cond_wait(&okToRead, &lock);// Sleep on cond var<br>WR--<del>:</del>
                               N<sup>o</sup> longer waiting
   AR++; // Now we are active!
   release(&lock);
```
**AccessDBase(ReadOnly);**

```
acquire(&lock);
AR--;
if (AR == 0 && WW > 0)
```
Status:

- **cond\_signal(&okToWrite); release(&lock); }** • R1 and R2 still reading
- W1 and R3 waiting on okToWrite and okToRead, respectively

- R2 finishes (R1 accessing dbase, W1 and R3 waiting)
- $AR = 2$ ,  $WR = 1$ ,  $AW = 0$ ,  $WW = 1$

```
Reader() {
   acquire(&lock);
   while ((AW + WW) > 0) { // Is it safe to read?
     WR++; // No. Writers exist
     cond_wait(&okToRead, &lock);// Sleep on cond var<br>WR--<del>;</del>
   WR--; // No longer waiting }
   AR++; // Now we are active!
   release(&lock);
```

```
AccessDBase(ReadOnly);
```

```
acquire(&lock);
AR--;
if (AR == 0 && WW > 0)
cond_signal(&okToWrite); release(&lock);
```
- R2 finishes (R1 accessing dbase, W1 and R3 waiting)
- $AR = 1$ ,  $WR = 1$ ,  $AW = 0$ ,  $WW = 1$

```
Reader() {
   acquire(&lock);
   while ((AW + WW) > 0) { // Is it safe to read?
     WR++; // No. Writers exist
     cond_wait(&okToRead, &lock);// Sleep on cond var<br>WR--<del>;</del>
   WR--; // No longer waiting }
   AR++; // Now we are active!
   release(&lock);
```

```
AccessDBase(ReadOnly);
```

```
acquire(&lock);
AR--;
if (AR == 0 && WW > 0)
cond_signal(&okToWrite); release(&lock);
```
- R2 finishes (R1 accessing dbase, W1 and R3 waiting)
- $AR = 1$ ,  $WR = 1$ ,  $AW = 0$ ,  $WW = 1$

```
Reader() {
   acquire(&lock);
   while ((AW + WW) > 0) { // Is it safe to read?
     WR++; // No. Writers exist
     cond_wait(&okToRead, &lock);// Sleep on cond var<br>WR--<del>;</del>
   WR--; // No longer waiting }
   AR++; // Now we are active!
   release(&lock);
```

```
AccessDBase(ReadOnly);
```

```
acquire(&lock);
AR--;
if (AR == 0 && WW > 0)
cond_signal(&okToWrite); release(&lock);
```
- R2 finishes (R1 accessing dbase, W1 and R3 waiting)
- $AR = 1$ ,  $WR = 1$ ,  $AW = 0$ ,  $WW = 1$

```
Reader() {
   acquire(&lock);
   while ((AW + WW) > 0) { // Is it safe to read?
      WR++; // No. Writers exist
     cond_wait(&okToRead, &lock);// Sleep on cond var<br>WR--<del>;</del>
    WR--; // No longer waiting }
   AR++; // Now we are active!
   release(&lock);
   AccessDBase(ReadOnly);
   acquire(&lock);
   AR--;
   if (AR == 0 && WW > 0)
   cond_signal(&okToWrite); release(&lock);
```
- R1 finishes (W1 and R3 waiting)
- $AR = 1$ ,  $WR = 1$ ,  $AW = 0$ ,  $WW = 1$

```
Reader() {
   acquire(&lock);
   while ((AW + WW) > 0) { // Is it safe to read?
     WR++; // No. Writers exist
     cond_wait(&okToRead, &lock);// Sleep on cond var<br>WR--<del>;</del>
   WR--; // No longer waiting }
   AR++; // Now we are active!
   release(&lock);
```

```
AccessDBase(ReadOnly);
```

```
acquire(&lock);
AR--;
if (AR == 0 && WW > 0)
cond_signal(&okToWrite); release(&lock);
```
- R1 finishes (W1, R3 waiting)
- $AR = 0$ ,  $WR = 1$ ,  $AW = 0$ ,  $WW = 1$

```
Reader() {
   acquire(&lock);
   while ((AW + WW) > 0) { // Is it safe to read?
     WR++; // No. Writers exist
     cond_wait(&okToRead, &lock);// Sleep on cond var<br>WR--<del>;</del>
   WR--; // No longer waiting }
   AR++; // Now we are active!
   release(&lock);
```

```
AccessDBase(ReadOnly);
```

```
acquire(&lock);
AR--;
if (AR == 0 && WW > 0)
cond_signal(&okToWrite); release(&lock);
```
- R1 finishes (W1, R3 waiting)
- $AR = 0$ ,  $WR = 1$ ,  $AW = 0$ ,  $WW = 1$

```
Reader() {
   acquire(&lock);
   while ((AW + WW) > 0) { // Is it safe to read?
     WR++; // No. Writers exist
     cond_wait(&okToRead, &lock);// Sleep on cond var<br>WR--<del>;</del>
   WR--; // No longer waiting }
   AR++; // Now we are active!
   release(&lock);
```

```
AccessDBase(ReadOnly);
```

```
acquire(&lock);
AR--;
if (AR == 0 && WW
cond_signal(&okToWrite); release(&lock);
```
- R1 signals a writer (W1 and R3 waiting)
- $AR = 0$ ,  $WR = 1$ ,  $AW = 0$ ,  $WW = 1$

```
Reader() {
   acquire(&lock);
   while ((AW + WW) > 0) { // Is it safe to read?
     WR++; // No. Writers exist
     cond_wait(&okToRead, &lock);// Sleep on cond var<br>WR--<del>:</del>
   WR--; // No longer waiting }
   AR++; // Now we are active!
   release(&lock);
```

```
AccessDBase(ReadOnly);
```

```
acquire(&lock);
AR--;
if (AR == 0 && WW > 0)
cond_signal(&okToWrite); lock.Release();
```
- W1 gets signal (R3 still waiting)
- $AR = 0$ ,  $WR = 1$ ,  $AW = 0$ ,  $WW = 1$

```
Writer() { acquire(&lock);
       while ((AW + AR) > 0) { // Is it safe to write?<br>WW++:<br>Cond_wait(&okToWrite,&lock);// Sleep on cond var<br>WW--;<br>// No longer waiting
       AW++;
       release(&lock);
       AccessDBase(ReadWrite);
        acquire(&lock);
       AW--;<br>if (WW > 0)
       if (WW > 0){ cond_signal(&okToWrite); } else if (WR > 0) { cond_broadcast(&okToRead); }
    release(&lock); }
```
- W1 gets signal (R3 still waiting)
- $AR = 0$ ,  $WR = 1$ ,  $AW = 0$ ,  $WW = 0$

```
Writer() { acquire(&lock);
       while ((AW + AR) > 0) { // Is it safe to write? WW++; // No. Active users exist cond_wait(&okToWrite,&lock);// Sleep on cond var WW--; // No longer waiting }
       AW++;
       release(&lock);
       AccessDBase(ReadWrite);
 acquire(&lock);
       AW--;
       if (WW > 0){ cond_signal(&okToWrite); } else if (WR > 0) { cond_broadcast(&okToRead); }
    release(&lock); }
```
- W1 gets signal (R3 still waiting)
- $AR = 0$ ,  $WR = 1$ ,  $AW = 1$ ,  $WW = 0$

```
Writer() { acquire(&lock);
        while ((AW + AR) > 0) { // Is it safe to write?<br>WW++;<br>cond_wait(&okToWrite,&lock);// Sleep on cond var<br>WW--<del>;</del> // No longer waiting
        AW++;
        release(&lock);
```

```
AccessDBase(ReadWrite);
```

```
 acquire(&lock);
       AW--;
      if (WW > 0){ cond_signal(&okToWrite); } else if (WR > 0) { cond_broadcast(&okToRead); }
   release(&lock); }
```
- W1 accessing dbase (R3 still waiting)
- $AR = 0$ ,  $WR = 1$ ,  $AW = 1$ ,  $WW = 0$

```
Writer() { acquire(&lock);
       while ((AW + AR) > 0) { // Is it safe to write?<br>WW++;<br>cond_wait(&okToWrite,&lock);// Sleep on cond var<br>WW--<del>;</del> // No longer waiting
       AW++;
       release(&lock);
       AccessDBase(ReadWrite);
        acquire(&lock);
       AW--;<br>if (WW > 0)
       if (WW > 0){ cond_signal(&okToWrite); } else if (WR > 0) { cond_broadcast(&okToRead); }
    release(&lock); }
```
- W1 finishes (R3 still waiting)
- $AR = 0$ ,  $WR = 1$ ,  $AW = 1$ ,  $WW = 0$

```
Writer() { acquire(&lock);
        while ((AW + AR) > 0) { // Is it safe to write? WW++; // No. Active users exist okToWrite.wait(&lock);// Sleep on cond var WW--; // No longer waiting }
        AW++;
        release(&lock);
```

```
AccessDBase(ReadWrite);
```

```
 acquire(&lock);
       AW--;
       if (WW > 0){ cond_signal(&okToWrite); } else if (WR > 0) { cond_broadcast(&okToRead); }
       release(&lock); }
```
• W1 finishes (R3 still waiting)

**release(&lock); }**

•  $AR = 0$ ,  $WR = 1$ ,  $AW = 0$ ,  $WW = 0$ 

```
Writer() { acquire(&lock);
       while ((AW + AR) > 0) { // Is it safe to write? WW++; // No. Active users exist okToWrite.wait(&lock);// Sleep on cond var WW--; // No longer waiting }
       AW++;
        release(&);
       AccessDBase(ReadWrite);
         acquire(&lock);
        AW--;
        if (WW > 0){ cond_signal(&okToWrite); } else if (WR > 0) { cond_broadcast(&okToRead); }
```
- W1 finishes (R3 still waiting)
- $AR = 0$ ,  $WR = 1$ ,  $AW = 0$ ,  $WW = 0$

```
Writer() { acquire(&lock);
       while ((AW + AR) > 0) { // Is it safe to write?<br>WW++;<br>cond_wait(&okToWrite,&lock);// Sleep on cond var<br>WW--<del>;</del> // No longer waiting
       AW++;
       release(&lock);
       AccessDBase(ReadWrite);
 acquire(&lock);
       AW--;
         if (WW > 0){ cond_signal(&okToWrite); } else if (WR > 0) { cond_broadcast(&okToRead); }
    release(&lock); }
```
- W1 signaling readers (R3 still waiting)
- $AR = 0$ ,  $WR = 1$ ,  $AW = 0$ ,  $WW = 0$

```
Writer() { acquire(&lock);
       while ((AW + AR) > 0) { // Is it safe to write?<br>WW++;<br>cond_wait(&okToWrite,&lock);// Sleep on cond var<br>WW--<del>;</del> // No longer waiting
       AW++;
       release(&lock);
       AccessDBase(ReadWrite);
        acquire(&lock);
       AW--;<br>if (WW > 0)
           if (WW > 0){ cond_signal(&okToWrite); } else if (WR > 0) { cond_broadcast(&okToRead); }
    release(&lock); }
```
- R3 gets signal (no waiting threads)
- $AR = 0$ ,  $WR = 1$ ,  $AW = 0$ ,  $WW = 0$

```
Reader() {
    acquire(&lock);
    while ((AW + WW) > 0) { // Is it safe to read?
                               WR++; // No. Writers exist
      cond_wait(&okToRead, &lock);// Sleep on cond var<br>WR--7
                               WR--; // No longer waiting }
    AR++; // Now we are active!
    release(&lock);
    AccessDBase(ReadOnly);
    acquire(&lock);
    AR--;
    if (AR == 0 && WW > 0)
    cond_signal(&okToWrite); release(&lock);
  }
```
- R3 gets signal (no waiting threads)
- $AR = 0$ ,  $WR = 0$ ,  $AW = 0$ ,  $WW = 0$

```
Reader() {
    acquire(&lock);
    while ((AW + WW) > 0) { // Is it safe to read?
                                WR++; // No. Writers exist
      cond wait(&okToRead, &lock);// Sleep on cond var<br>WR--<del>:</del>
                                   N<sup>o</sup> longer waiting
    AR++; // Now we are active!
    release(&lock);
    AccessDBase(ReadOnly);
    acquire(&lock);
    AR--;
    if (AR == 0 && WW > 0)
    cond_signal(&okToWrite); release(&lock);
  }
```
- R3 accessing dbase (no waiting threads)
- $AR = 1$ ,  $WR = 0$ ,  $AW = 0$ ,  $WW = 0$

```
Reader() {
   acquire(&lock);
   while ((AW + WW) > 0) { // Is it safe to read?
     WR++; // No. Writers exist
     cond_wait(&okToRead, &lock);// Sleep on cond var<br>WR--<del>;</del>
   WR--; // No longer waiting }
   AR++; // Now we are active!
   release(&lock);
```
**AccessDBase(ReadOnly);**

```
acquire(&lock);
AR--;
if (AR == 0 && WW > 0)
cond_signal(&okToWrite); release(&lock);
```
**}**

- R3 finishes (no waiting threads)
- $AR = 1$ ,  $WR = 0$ ,  $AW = 0$ ,  $WW = 0$

```
Reader() {
   acquire(&lock);
   while ((AW + WW) > 0) { // Is it safe to read?
     WR++; // No. Writers exist
     cond_wait(&okToRead, &lock);// Sleep on cond var<br>WR--<del>;</del>
   WR--; // No longer waiting }
   AR++; // Now we are active!
   release(&lock);
```

```
AccessDBase(ReadOnly);
```

```
acquire(&lock);
AR--;
if (AR == 0 && WW > 0)
cond_signal(&okToWrite); release(&lock);
```
**}**

- R3 finishes (no waiting threads)
- $AR = 0$ ,  $WR = 0$ ,  $AW = 0$ ,  $WW = 0$

```
Reader() {
   acquire(&lock);
   while ((AW + WW) > 0) { // Is it safe to read?
     WR++; // No. Writers exist
     cond_wait(&okToRead, &lock);// Sleep on cond var<br>WR--<del>:</del>
   WR--; // No longer waiting }
   AR++; // Now we are active!
   release(&lock);
   AccessDbase(ReadOnly);
   acquire(&lock);
   AR--;
   if (AR == 0 && WW > 0)
```

```
cond_signal(&okToWrite); release(&lock);
```
**}**

## **Questions**

• Can readers starve? Consider Reader() entry code: **while ((AW + WW) > 0) { // Is it safe to read? WR++; // No. Writers exist**

```
cond_wait(&okToRead,&lock);// Sleep on cond var
 WR--; // No longer waiting
 }
AR++; // Now we are active!
```
- What if we erase the condition check in Reader exit?
	- **AR--; // No longer active if (AR == 0 && WW > 0) // No other active readers cond\_signal(&okToWrite);// Wake up one writer**
- Further, what if we turn the signal() into broadcast() **AR--; // No longer active cond\_broadcast(&okToWrite); // Wake up sleepers**
- Finally, what if we use only one condition variable (call it "**okContinue**") instead of two separate ones?
	- Both readers and writers sleep on this variable
	- Must use broadcast() instead of signal()

#### Use of Single CV: **okContinue**

```
Reader() { // check into system
     acquire(&lock);
     while ((AW + WW) > 0) {
       WR++;
       cond_wait(&okContinue);
       WR--;
     }
    AR++;
     release(&lock);
     // read-only access
     AccessDbase(ReadOnly);
     // check out of system
     acquire(&lock);
    AR--;
     if (AR == 0 && WW > 0)
       cond_signal(&okContinue);
     release(&lock);
  }
                                   Writer() { // check into system
                                        acquire(&lock);
                                       while ((AW + AR) > 0) { WW++;
                                          cond_wait(&okContinue); WW--; }
                                       AW++;
                                       release(&lock);
                                        // read/write access
                                       AccessDbase(ReadWrite);
                                        // check out of system
                                       acquire(&lock);
                                        AW-- ;<br>if (WW > 0){
                                        if (WW > 0){ cond_signal(&okContinue); } else if (WR > 0) { cond_broadcast(&okContinue); }
                                       release(&lock); }
```
**What if we turn okToWrite and okToRead into okContinue (i.e. use only one condition variable instead of two)?**

#### Use of Single CV: **okContinue**

```
Consider this scenario:
   •R1 arrives
Reader() { // check into system
     acquire(&lock);
     while ((AW + WW) > 0) {
       WR++;
       cond_wait(&okContinue);
       WR--;
     }
    AR++;
     release(&lock);
     // read-only access
    AccessDbase(ReadOnly);
     // check out of system
     acquire(&lock);
    AR--;
     if (AR == 0 && WW > 0)
       cond_signal(&okContinue);
     release(&lock);
  }
                                   Writer() { // check into system
                                        acquire(&lock);
                                       while ((AW + AR) > 0) { WW++;
                                          cond_wait(&okContinue); WW--; }
                                       AW++;
                                        release(&lock);
                                        // read/write access
                                       AccessDbase(ReadWrite);
                                        // check out of system
                                        acquire(&lock);
                                        AW--;<br>if (WW > 0){
                                        if (WW > 0){ cond_signal(&okContinue); } else if (WR > 0) { cond_broadcast(&okContinue); }
                                        release(&lock); }
```
**12/13 • Assume R1's signal is delivered to R2 (not W1) Assume R1's signal is delivered to R2 (not W1)** • **W1, R2 arrive while R1 still reading** ! **W1 and R2 wait for R1 to finish** 

#### Use of Single CV: **okContinue**

```
2/13/20 Rubiatowicz CS162 ©UCB Spring 2020
Reader() { // check into system
    acquire(&lock);
    while ((AW + WW) > 0) {
      WR++;
      okContinue.wait(&lock);
      WR--;
    }
    AR++;
    release(&lock);
    // read-only access
    AccessDbase(ReadOnly);
    // check out of system
    acquire(&lock);
    AR--;
    if (AR == 0 && WW > 0)
       okContinue.broadcast();
    release(&lock);
  }
                                 Writer() { // check into system
                                     acquire(&lock);
                                     while ((AW + AR) > 0) { WW++;
                                        okContinue.wait(&lock); WW--; }
                                     AW++;
                                     release(&lock);
                                     // read/write access
                                     AccessDbase(ReadWrite);
                                     // check out of system
                                     acquire(&lock);
                                     AW--;
                                     if (WW > 0 || WR > 0){ okContinue.broadcast(); }
                                     release(&lock); }
                Need to change to 
                 broadcast()!
                                            Must broadcast() 
                                             to sort things out!
```
## Can we construct Monitors from Semaphores?

- Locking aspect is easy: Just use a mutex
- Can we implement condition variables this way?  $Wait()$  { semaphore.  $P()$ ; } Signal() { semaphore. V(); }
- Does this work better? Wait(Lock lock) { lock.Release(); semaphore.P(); lock.Acquire(); } Signal() { semaphore. V(); } – No: Condition vars have no history, semaphores have history: » What if thread signals and no one is waiting? » What if thread later waits?  $\gg$  What if thread V's and no one is waiting?
	- $\gg$  What if thread later does P?

## Construction of Monitors from Semaphores (con't)

- Problem with previous try:
	- $-$  P and V are commutative  $-$  result is the same no matter what order they occur
	- Condition variables are NOT commutative
- Does this fix the problem?

```
Wait(Lock lock) {
    lock.Release();
   semaphore.P();
    lock.Acquire();
}
Signal() {
    if semaphore queue is not empty
      semaphore.V();
}
```
- Not legal to look at contents of semaphore queue
- There is a race condition signaler can slip in after lock release and before waiter executes semaphore.P()
- It is actually possible to do this correctly
	- Complex solution for Hoare scheduling in book

## **Monitor Conclusion**

- Monitors represent the logic of the program
	- Wait if necessary
	- Signal when change something so any waiting threads can proceed
- Basic structure of monitor-based program:

```
 lock
while (need to wait)
    condvar.wait();
}
unlock
do something so no need to wait
lock
 condvar.signal();
unlock
                               Check and/or update
                                 state variables
                                Wait if necessary
                               Check and/or update
                                 state variables
```
## C-Language Support for Synchronization

- C language: Pretty straightforward synchronization
	- Just make sure you know *all* the code paths out of a critical section

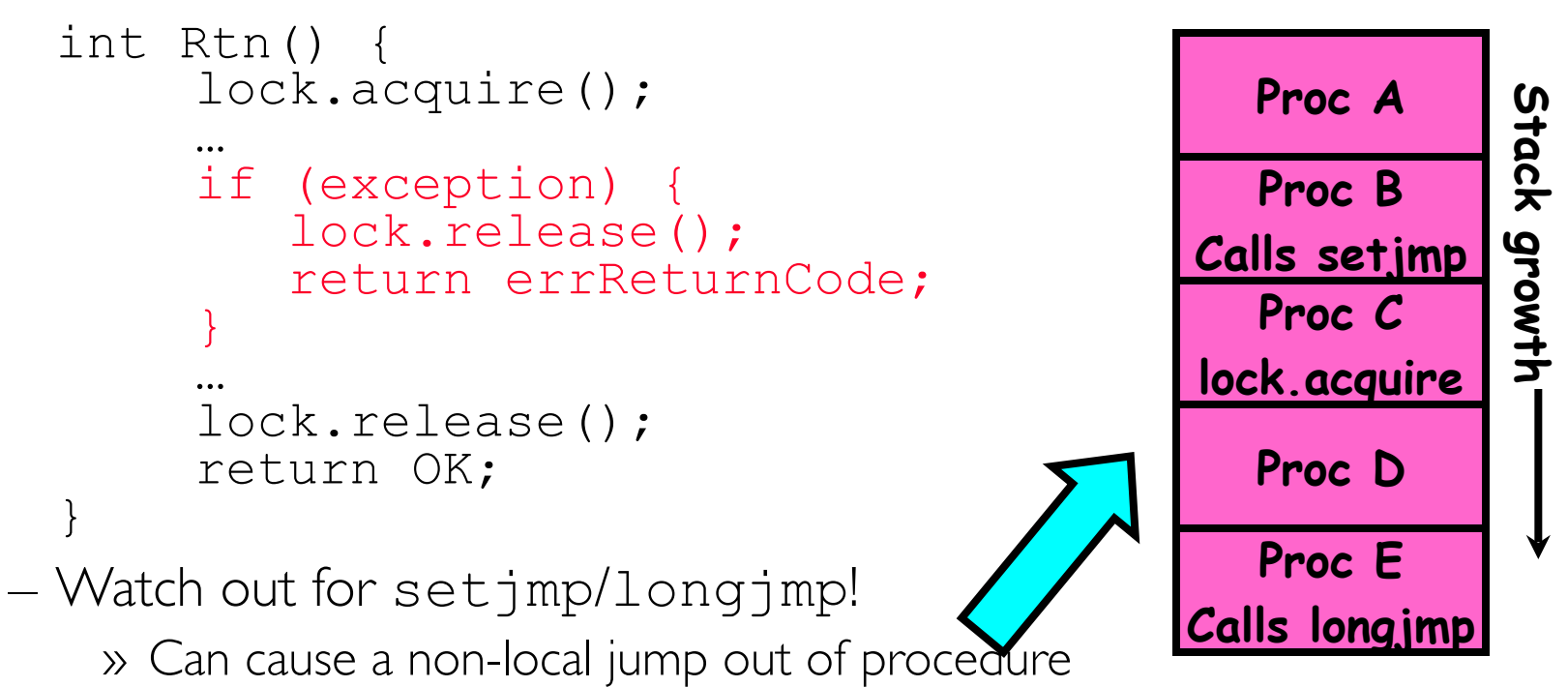

- » In example, procedure E calls longjmp, poping stack back to procedure B
- » If Procedure C had lock.acquire, problem!

## C++ Language Support for Synchronization

- Languages with exceptions like C++
	- Languages that support exceptions are problematic (easy to make a non-local exit without releasing lock)
	- Consider:

```
void Rtn() {
       lock.acquire();
       …
       DoFoo();
       …
       lock.release();
    }
    void DoFoo() {
       …
       if (exception) throw errException;
       …
    }
– Notice that an exception in DoFoo() will exit without releasing the 
 lock!
```
## C++ Language Support for Synchronization (con't)

```
• Must catch all exceptions in critical sections
   – Catch exceptions, release lock, and re-throw exception:
       void Rtn() {
          lock.acquire();
          try { …
            DoFoo();
          … } catch (…) { // catch exception
            lock.release(); // release lock
             throw; // re-throw the exception
          }
          lock.release();
       }
       void DoFoo() { …
          if (exception) throw errException;
       … }
   – Even Better: auto_ptr<T> facility. See C++ Spec. 
      » Can deallocate/free lock regardless of exit method
```
## Java Language Support for Synchronization

- Java has explicit support for threads and thread synchronization
- Bank Account example:

```
class Account
  private int balance;
  // object constructor
  public Account (int initialBalance) {
    balance = initialBalance;
  }
  public synchronized int getBalance() {
    return balance;
  }
  public synchronized void deposit(int amount) {
    balance += amount;
  }
}
```
– Every object has an associated lock which gets automatically acquired and released on entry and exit from a *synchronized* method.

## Java Language Support for Synchronization (con't)

• Java also has *synchronized* statements:

```
synchronized (object) {
     …
}
```
- Since every Java object has an associated lock, this type of statement acquires and releases the object's lock on entry and exit of the body
- Works properly even with exceptions:

```
synchronized (object) {
  …
  DoFoo();
  …
}
void DoFoo() {
  throw errException;
}
```
Java Language Support for Synchronization (con't 2)

- In addition to a lock, every object has a single condition variable associated with it
	- How to wait inside a synchronization method of block:
		- » void wait(long timeout); // Wait for timeout
		- » void wait(long timeout, int nanoseconds); //variant
		- » void wait();
	- How to signal in a synchronized method or block:
		- » void notify(); // wakes up oldest waiter
		- » void notifyAll(); // like broadcast, wakes everyone
	- Condition variables can wait for a bounded length of time. This is useful for handling exception cases:

```
t1 = time.now();while (!ATMRequest()) {
  wait (CHECKPERIOD);
  t2 = time.new();
  if (t2 - t1 > LONG TIME) checkMachine();
}
```
# Summary (1/2)

- Important concept: Atomic Operations
	- An operation that runs to completion or not at all
	- These are the primitives on which to construct various synchronization primitives
- Talked about hardware atomicity primitives:
	- Disabling of Interrupts, test&set, swap, compare&swap, load-locked & store-conditional
- Showed several constructions of Locks
	- Must be very careful not to waste/tie up machine resources
		- » Shouldn't disable interrupts for long
		- » Shouldn't spin wait for long
	- Key idea: Separate lock variable, use hardware mechanisms to protect modifications of that variable

# Summary (2/2)

- Semaphores: Like integers with restricted interface
	- Two operations:
		- » **P()**: Wait if zero; decrement when becomes non-zero
		- » V(): Increment and wake a sleeping task (if exists)
		- » Can initialize value to any non-negative value
	- Use separate semaphore for each constraint
- Monitors: A lock plus one or more condition variables
	- Always acquire lock before accessing shared data
	- Use condition variables to wait inside critical section
		- » Three Operations: Wait(), Signal(), and Broadcast()
- Monitors represent the logic of the program
	- Wait if necessary
	- Signal when change something so any waiting threads can proceed